Lecture 02: Relational Query Languages and Database Design

Tuesday, January 14, 2014

### Brief Review of 1st Lecture

- Database = collection of related files
- Physical data independence
- SQL:
	- Select-from-where
	- Nested loop semantics
	- Group by (you read the slides, right?)
	- Advanced stuff: nested queries, outerjoins

#### **Outline**

• Stonebraker's blog on *Big Data*

- Relational Query Languages
- Database Design: Book Chapters 2, 3

• Functional Dependencies and BCNF

#### Big Data

What is it?

# Big Data

What is it?

- Gartner report\*
	- High Volume
	- High Variety
	- High Velocity

\* http://www.gartner.com/newsroom/id/1731916

# Big Data

What is it?

- Stonebraker:
	- Big volumes, small analytics
	- Big analytics, on big volumes
	- Big velocity
	- Big variety
- What do you think about Big Data?

# **Outline**

- Stonebraker's blog on *Big Data*
- Relational Query Languages
	- Relational algebra
	- Recursion-free datalog with negation
	- Relational calculus
- Database Design
- Functional Dependencies and BCNF

# Running Example

Find all actors who acted both in 1910 and in 1940:

Q: SELECT DISTINCT a.fname, a.lname FROM Actor a, Casts c1, Movie m1, Casts c2, Movie m2 WHERE  $a.id = c1.pid$  AND  $c1.mid = m1.id$ AND  $a.id = c2.pid$  AND  $c2.mid = m2.id$ AND m1.year = 1910 AND m2.year = 1940;

#### Two Perspectives

- Named Perspective: Actor(id, fname, lname) Casts(pid,mid) Movie(id,name,year)
- Unnamed Perspective:

Actor = arity 3 Casts = arity 2 Movie  $=$  arity 3

# 1. Relational Algebra

• Used internally by the database engine to execute queries

• Book: chapter 4.2

• We will return to RA when we discuss query execution

# 1. Relational Algebra

The Basic Five operators:

- Union: ∪
- Difference: -
- Selection: σ
- Projection: Π
- Join: M

Renaming: ρ (for named perspective)

# 1. Relational Algebra (Details)

- Selection: returns tuples that satisfy condition
	- Named perspective:  $\sigma_{\text{year} = '1910'}(\text{Movie})$
	- Unamed perspective:  $\sigma_{3} = 1910$ <sup>'</sup> (Movie)

# 1. Relational Algebra (Details)

- Selection: returns tuples that satisfy condition
	- Named perspective:  $\sigma_{\text{year} = '1910'}(\text{Movie})$
	- Unamed perspective:  $\sigma_{3} = 1910$ <sup>'</sup> (Movie)

- Projection: returns only some attributes
	- Named perspective:  $\Pi_{\text{frame,} \parallel \text{name}}(Actor)$
	- Unnamed perspective:  $\Pi_{23}$ (Actor)

# 1. Relational Algebra (Details)

- Selection: returns tuples that satisfy condition
	- Named perspective:  $\sigma_{\text{year} = '1910'}(\text{Movie})$
	- Unamed perspective:  $\sigma_{3} = 1910$ <sup>'</sup> (Movie)

- Projection: returns only some attributes
	- Named perspective:  $\Pi_{\text{frame.} \parallel \text{name}}(Actor)$
	- Unnamed perspective:  $\Pi_{23}$ (Actor)
- 
- Join: joins two tables on a condition
	- Named perspective: Casts  $\bowtie$   $_{mid=id}$  Movie
	- Unnamed perspectivie: Casts  $M_{2=1}$  Movie

# 1. Relational Algebra Example

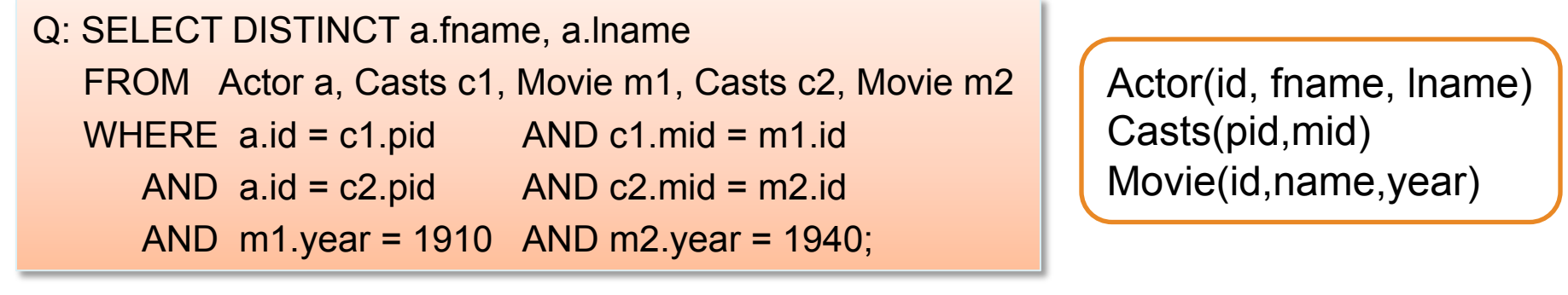

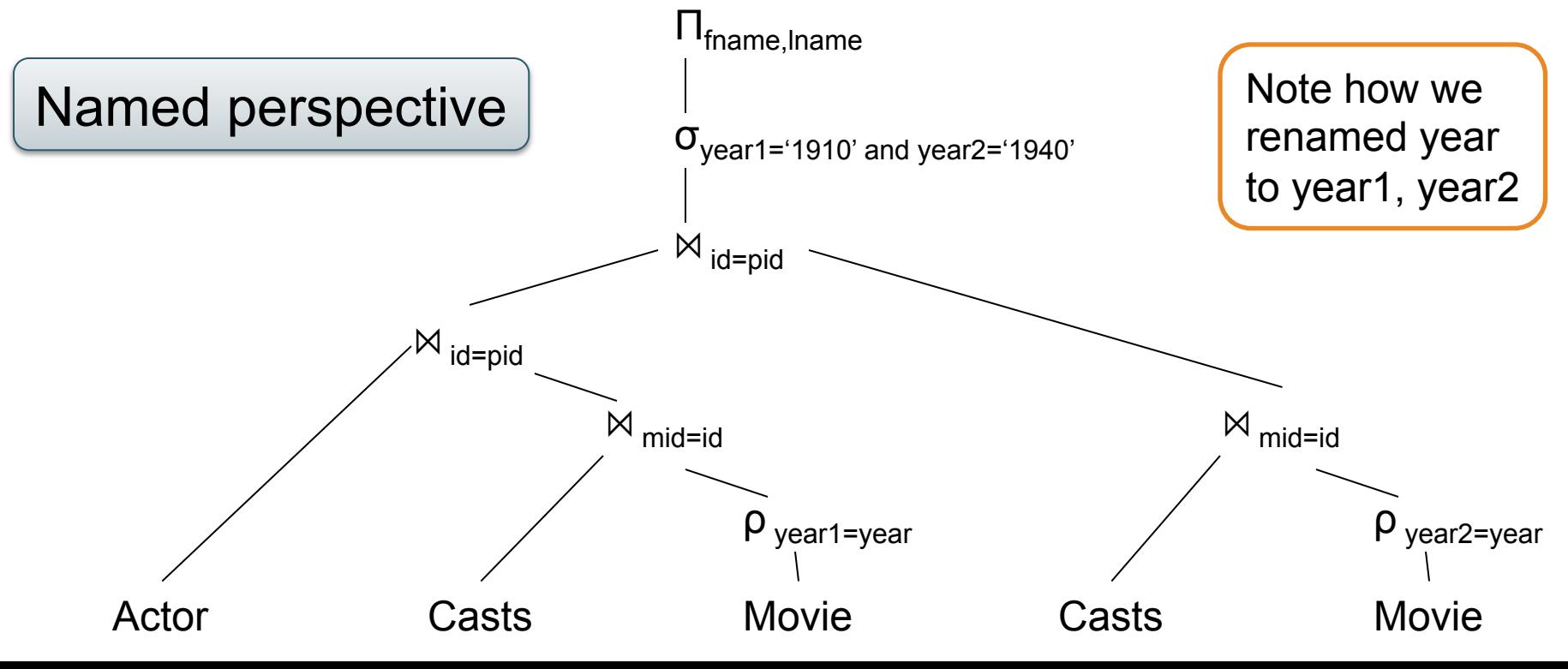

### 1. Relational Algebra Example

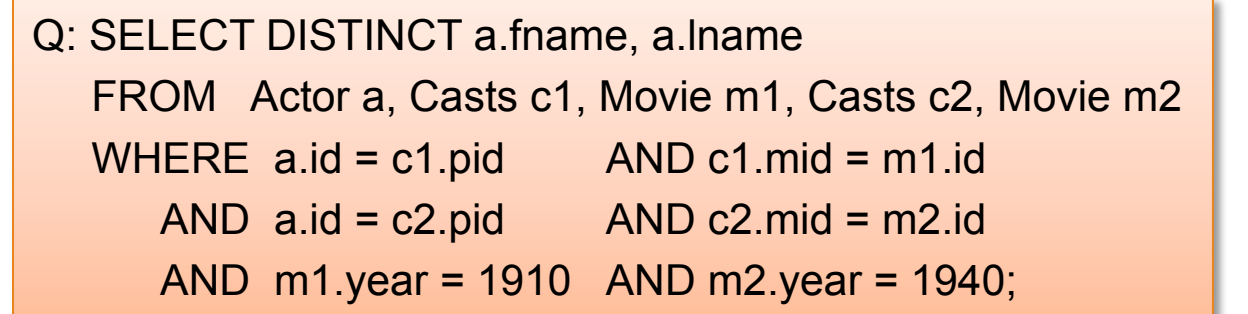

Actor(id, fname, lname) Casts(pid,mid) Movie(id,name,year)

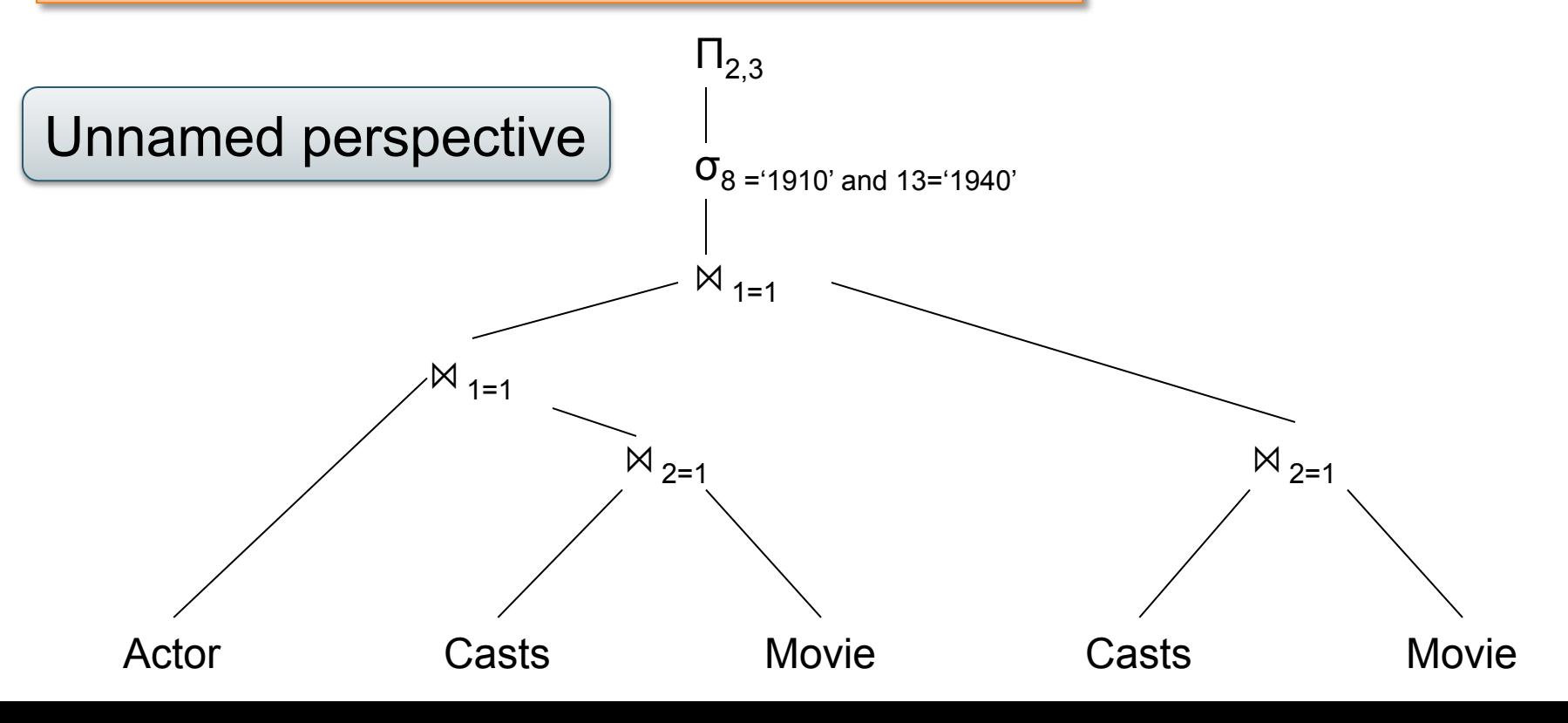

### Joins and Cartesian Product

• Each tuple in R1 with each tuple in R2

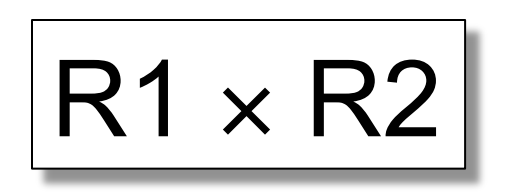

• Rare in practice; mainly used to express joins

#### **Name** CON **Employee Dependent**  Cartesian Product (aka Cross Product)

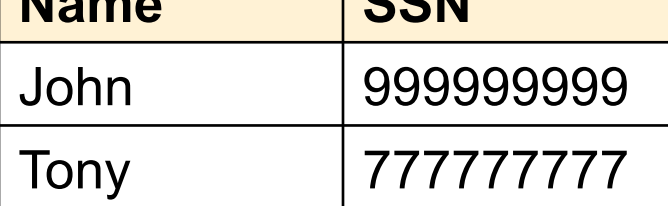

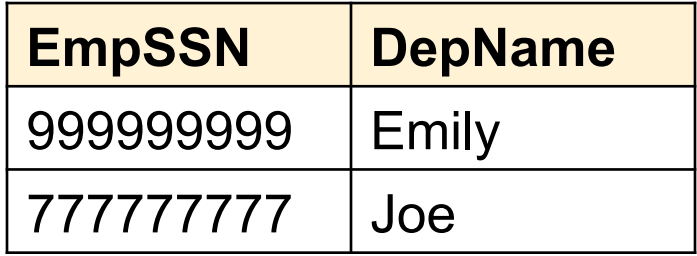

#### **Employee** ✕ **Dependent**

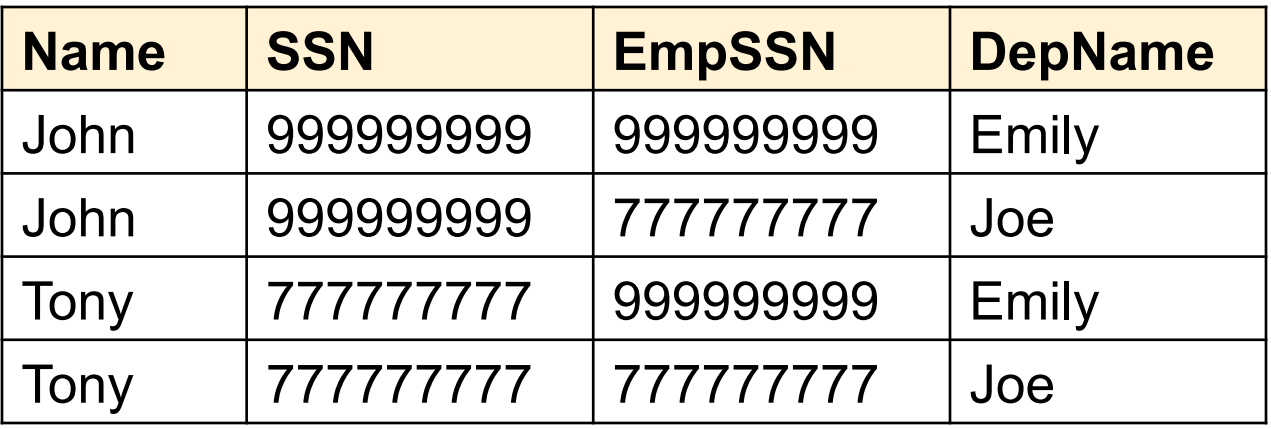

#### Natural Join

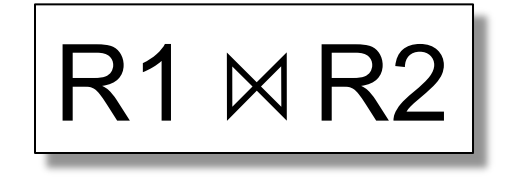

- Meaning:  $R1 \Join R2 = \prod_{\Delta}(\sigma(R1 \times R2))$
- Where:
	- Selection σ checks equality of all common attributes
	- Projection eliminates duplicate common attributes

#### Natural Join Example

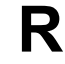

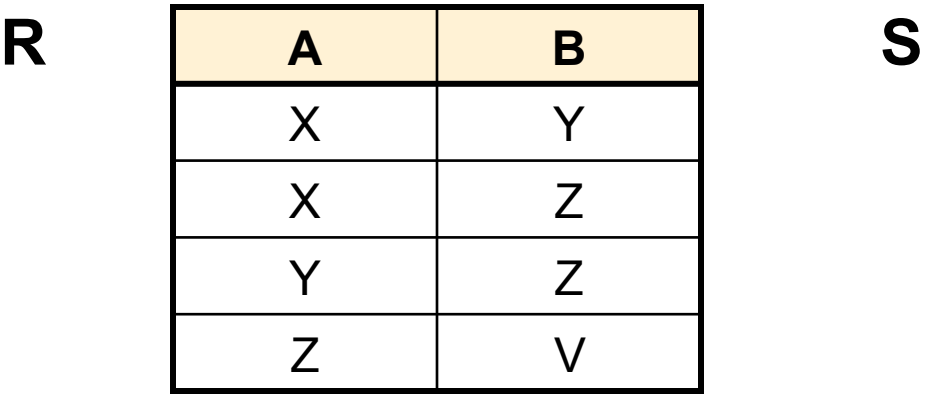

**B C**  Z U V W Z V

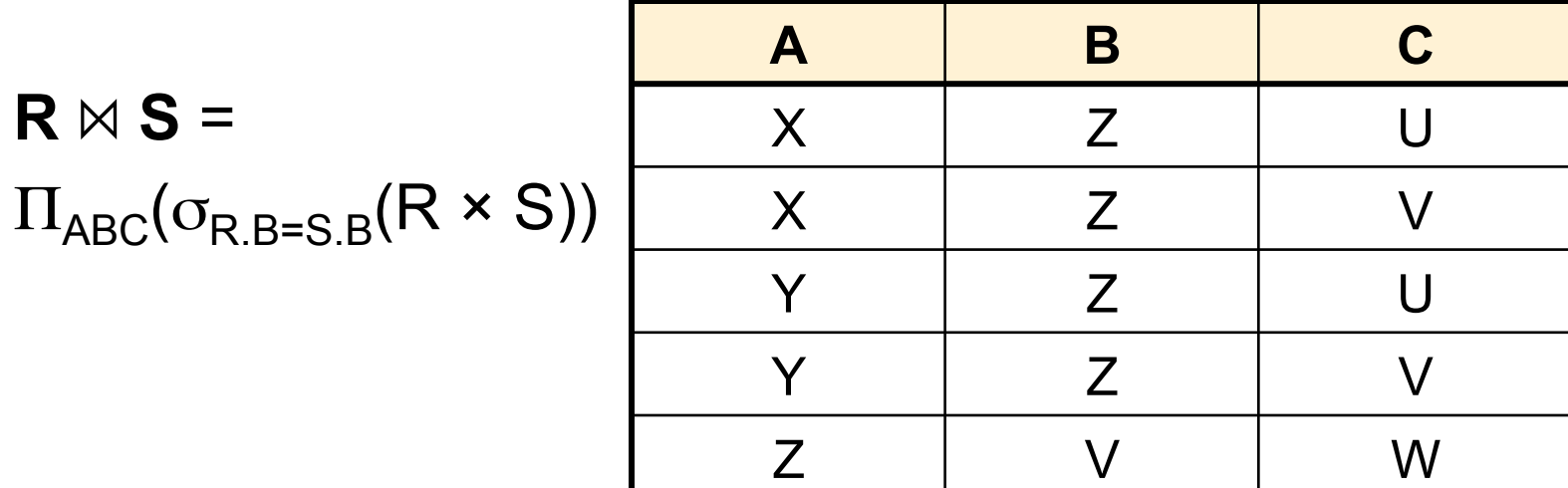

CSEP544 - Winter 2014 20

# Natural Join Example 2

#### AnonPatient P Voters V

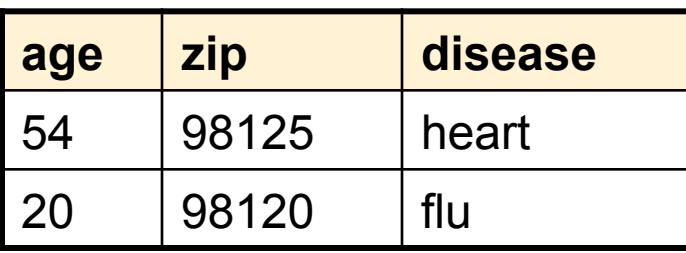

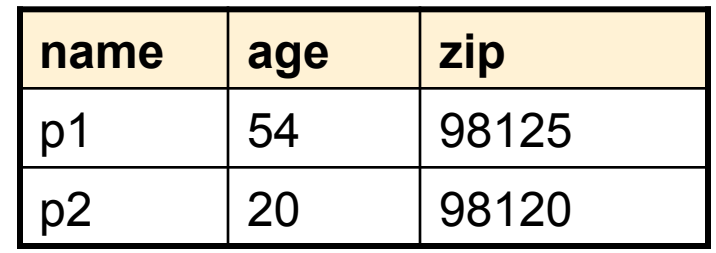

 $P \bowtie V$ 

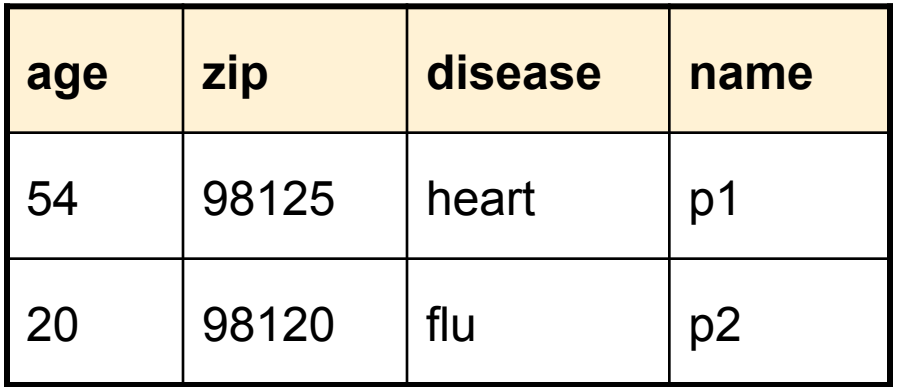

#### Natural Join

• Given schemas  $R(A, B, C, D)$ ,  $S(A, C, E)$ , what is the schema of  $R \bowtie S$ ?

• Given  $R(A, B, C)$ ,  $S(D, E)$ , what is  $R \bowtie S$  ?

• Given  $R(A, B)$ ,  $S(A, B)$ , what is  $R \bowtie S$  ?

#### Theta Join

• A join that involves a predicate

$$
R1 M_{\theta} R2 = \sigma_{\theta} (R1 \times R2)
$$

- Here  $\theta$  can be any condition
- For our voters/disease example:

$$
P \bowtie_{P.zip} = V.zip
$$
 and P.age  $\lt$  V.age + 5 and P.age  $\gt$  V.age - 5

# Equijoin

• A theta join where  $\theta$  is an equality

$$
R1 M_{A=B} R2 = \sigma_{A=B} (R1 \times R2)
$$

• This is by far the most used variant of join in practice

# Equijoin Example

#### AnonPatient P Voters V

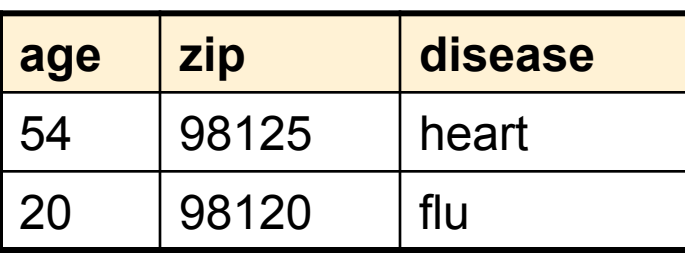

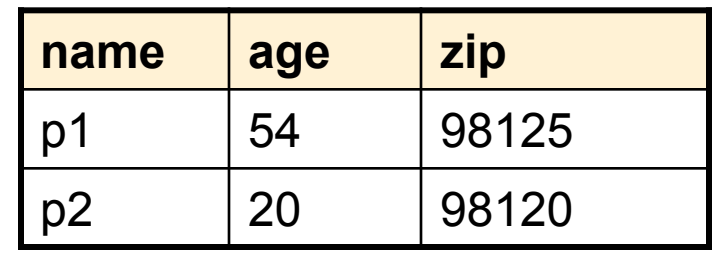

 $P \bowtie_{P. \text{age}=V. \text{age}} V$ 

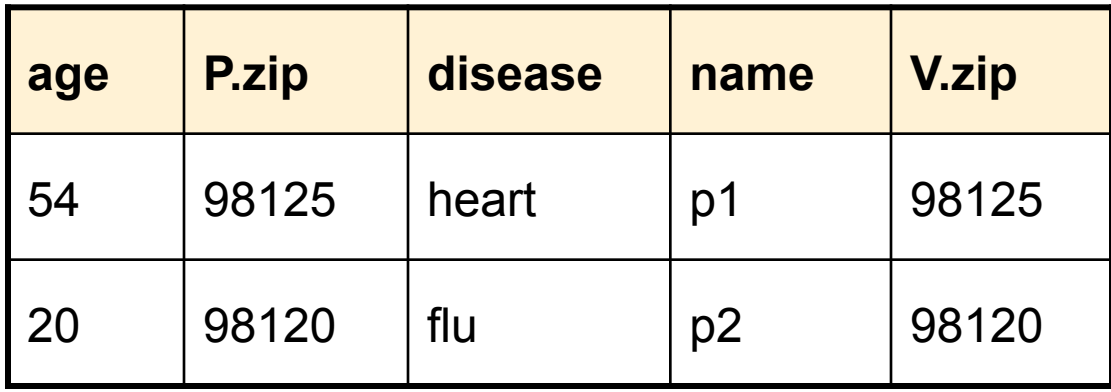

# Join Summary

• **Theta-join**:  $R \bowtie_{A} S = \sigma_{A}(R \times S)$ 

– Join of R and S with a join condition  $\theta$ 

– Cross-product followed by selection  $\theta$ 

- **Equijoin**:  $R_{\bowtie}$   $S = \pi_A$  ( $\sigma_A$ (R x S))
	- $-$  Join condition  $θ$  consists only of equalities
	- Projection  $\pi_{\Delta}$  drops all redundant attributes
- **Natural join**:  $R_{\bowtie}$  S =  $\pi_{A}$  ( $\sigma_{A}$ (R x S))
	- Equijoin
	- Equality on **all** fields with same name in R and in S

# So Which Join Is It ?

• When we write  $R \bowtie S$  we usually mean an equijoin, but we often omit the equality predicate when it is clear from the context

#### More Joins

#### • **Outer join**

- Include tuples with no matches in the output
- Use NULL values for missing attributes
- Variants
	- Left outer join
	- Right outer join
	- Full outer join

### Outer Join Example

#### AnonPatient P

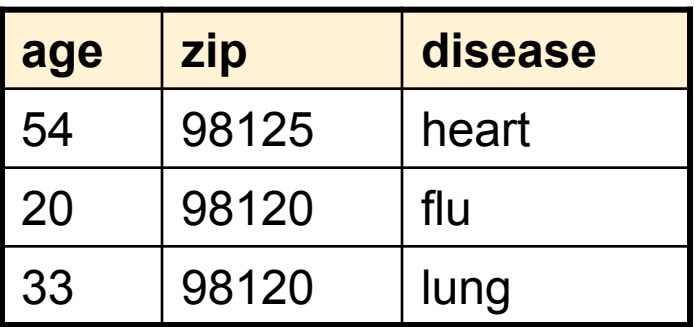

 $P K$ 

#### AnnonJob J

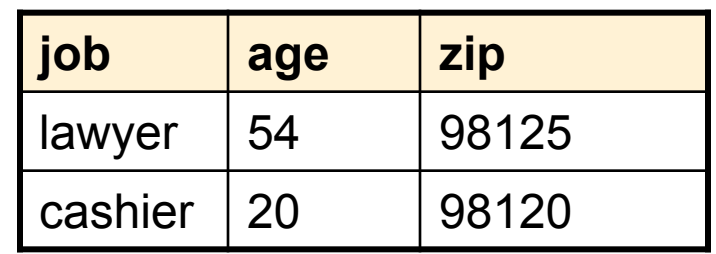

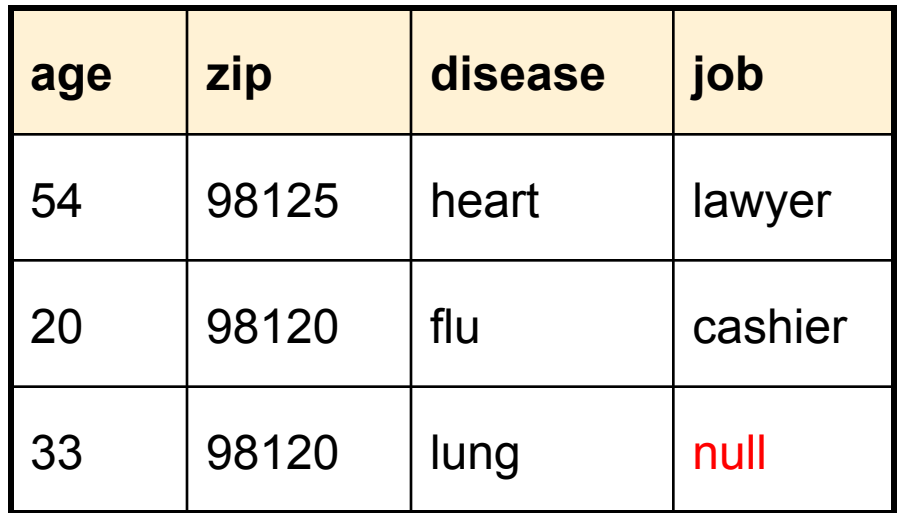

### Some Examples

```
Supplier(sno, sname, scity, sstate)
```
Part(pno, pname, psize, pcolor)

Supply(sno,pno,qty,price)

Q2: Name of supplier of parts with size greater than 10  $\pi_{\text{sname}}(\text{Supplier} \bowtie \text{Supply} \bowtie (\sigma_{\text{psize} \geq 10} (\text{Part}))$ 

Q3: Name of supplier of red parts or parts with size greater than 10  $\pi_{\text{same}}(\text{Supplier} \bowtie \text{Supply} \bowtie (\sigma_{\text{psize} \gt 10} (\text{Part}) \cup \sigma_{\text{pcolor='red}} (\text{Part}))$ 

# **Outline**

- Stonebraker's blog on *Big Data*
- Relational Query Languages
	- Relational algebra
	- Recursion-free datalog with negation
	- Relational calculus
- Database Design
- Functional Dependencies and BCNF

# 2. Datalog

- Very friendly notation for queries
- Initially designed for *recursive* queries
- Some companies offer datalog implementation for data anlytics, e.g. **LogicBlox**
- Today: only *recursion-free* or *nonrecursive* datalog, and add negation
- Later: full datalog

### 2. Datalog

How to try out datalog quickly:

- Download DLV from http://www.dbai.tuwien.ac.at/proj/dlv/
- Run DLV on this file: **Frament** (william, john).

parent(john, james). parent(james, bill). parent(sue, bill). parent(james, carol). parent(sue, carol). male(john). male(james). female(sue). male(bill). female(carol). grandparent $(X, Y)$  :- parent $(X, Z)$ , parent $(Z, Y)$ .  $father(X, Y) - parent(X, Y)$ , male $(X)$ . mother $(X, Y)$  :- parent $(X, Y)$ , female $(X)$ . brother(X, Y) :- parent(P, X), parent(P, Y), male(X),  $X$  != Y. sister(X, Y) :- parent(P, X), parent(P, Y), female(X), X != Y.

# 2. Datalog: Facts and Rules

Actor(344759,'Douglas', 'Fowley'). Casts(344759, 29851). Casts(355713, 29000). Movie(7909, 'A Night in Armour', 1910). Movie(29000, 'Arizona', 1940). Movie(29445, 'Ave Maria', 1940).

**Facts** Rules

 $Q1(y)$  :- Movie $(x,y,z)$ ,  $z=1940'$ .

 $Q2(f, I)$  :- Actor(z,f,l), Casts(z,x), Movie(x,y,'1940').

Q3(f,l) :- Actor(z,f,l), Casts(z,x1), Movie(x1,y1,1910), Casts(z,x2), Movie(x2,y2,1940)

Facts = tuples in the database Rules = queries

Extensional Database Predicates = EDB Intensional Database Predicates = IDB

# 2. Datalog: Terminology

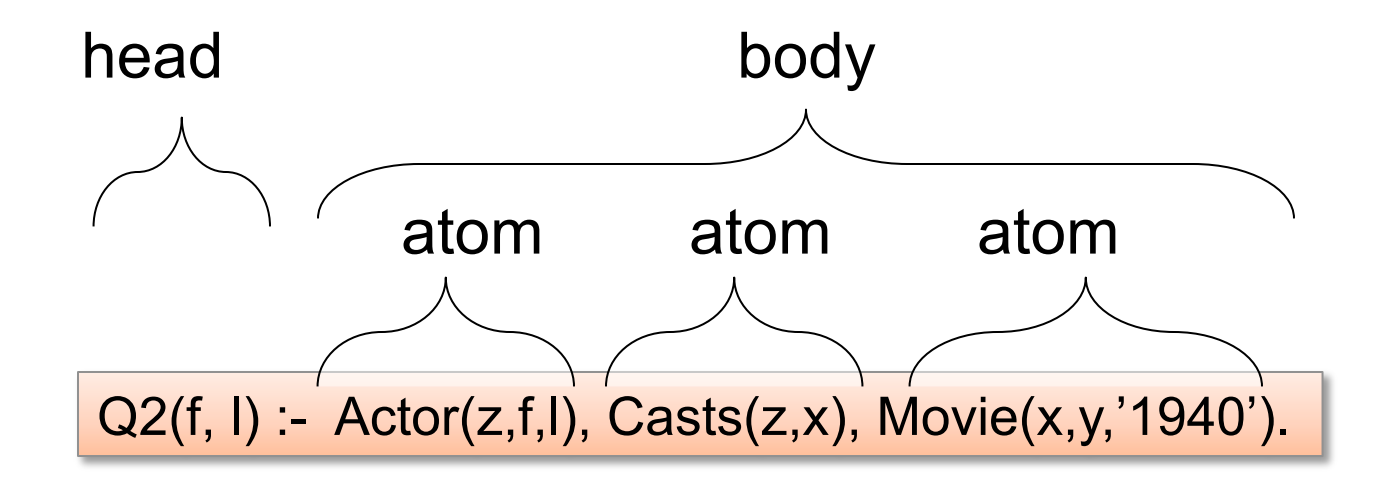

$$
f, I = head variables
$$
  
x,y,z = existential variables

CSEP544 - Winter 2014 **35** 

# 2. Datalog program

#### Find all actors with Bacon number  $\leq 2$

```
 B0(x) :- Actor(x,'Kevin', 'Bacon') 
B1(x) :- Actor(x,f,l), Casts(x,z), Casts(y,z), B0(y)
B2(x) :- Actor(x,f,l), Casts(x,z), Casts(y,z), B1(y)
Q4(x) - B1(x)Q4(x) - B2(x)
```
#### Note: Q4 is the *union* of B1 and B2
## 2. Datalog with negation

Find all actors with Bacon number  $\geq 2$ 

 B0(x) :- Actor(x,'Kevin', 'Bacon')  $B1(x)$  :- Actor(x,f,l), Casts(x,z), Casts(y,z), B0(y)  $Q6(x)$  :- Actor(x,f,l), not B1(x), not B0(x)

### 2. Safe Datalog Rules

Here are *unsafe* datalog rules. What's "unsafe" about them ?

U1(x,y) :- Movie(x,z,1994), y>1910

U2(x) :- Movie(x,z,1994), not Casts(u,x)

A datalog rule is *safe* if every variable appears in some positive relational atom

# 2. Datalog v.s. SQL

• Non-recursive datalog with negation is very close to SQL; with some practice, you should be able to translate between them back and forth without difficulty; see example in the paper

### **Outline**

- Stonebraker's blog on *Big Data*
- Relational Query Languages
	- Relational algebra
	- Recursion-free datalog with negation
	- Relational calculus
- Database Design
- Functional Dependencies and BCNF

### 3. Relational Calculus

- Also known as *predicate calculus*, or *first order logic*
- The most expressive formalism for queries: easy to write complex queries

- TRC = Tuple  $RC$  = named perspective
- DRC = Domain RC = unnamed perspective

### 3. Relational Calculus

Predicate P:

$$
P ::= atom | P \land P | P \lor P | P \Rightarrow P | not(P) | \forall x.P | \exists x.P
$$

Query Q:

$$
Q(x_1, ..., x_k) = P
$$

Example: find the first/last names of actors who acted in 1940

 $Q(f,I) = \exists x$ .  $\exists y$ .  $\exists z$ . (Actor(z,f,l)  $\wedge$  Casts(z,x) $\wedge$  Movie(x,y,1940))

What does this query return ?

 $Q(f,I) = \exists z. (Actor(z,f,I) \land \forall x.(Casts(z,x) \Rightarrow \exists y.Movie(x,y,1940)))$ 

# 3. Relational Calculus: Example

Likes(drinker, beer) Frequents(drinker, bar) Serves(bar, beer)

Find drinkers that frequent some bar that serves some beer they like.

 $Q(x) = \exists y$ .  $\exists z$ . Frequents(x, y)  $\wedge$  Serves(y,z)  $\wedge$  Likes(x,z)

#### 3. Relational Calculus: Example Likes(drinker, beer) Frequents(drinker, bar)

Find drinkers that frequent some bar that serves some beer they like.

Serves(bar, beer)

 $Q(x) = \exists y$ .  $\exists z$ . Frequents(x, y)  $\wedge$  Serves(y,z)  $\wedge$  Likes(x,z)

Find drinkers that frequent only bars that serves some beer they like.

 $Q(x) = \forall y$ . Frequents(x, y) $\Rightarrow$  (3z. Serves(y,z)  $\land$  Likes(x,z))

#### 3. Relational Calculus: Example Likes(drinker, beer) Frequents(drinker, bar)

Find drinkers that frequent some bar that serves some beer they like.

Serves(bar, beer)

 $Q(x) = \exists y$ .  $\exists z$ . Frequents(x, y)  $\wedge$  Serves(y,z)  $\wedge$  Likes(x,z)

Find drinkers that frequent only bars that serves some beer they like.

 $Q(x) = \forall y$ . Frequents(x, y) $\Rightarrow$  (3z. Serves(y,z)  $\land$  Likes(x,z))

Find drinkers that frequent some bar that serves only beers they like.

 $Q(x) = \exists y$ . Frequents(x, y)  $\land \forall z$ . (Serves(y,z)  $\Rightarrow$  Likes(x,z))

#### 3. Relational Calculus: Example Likes(drinker, beer) Frequents(drinker, bar)

Find drinkers that frequent some bar that serves some beer they like. Serves(bar, beer)

 $Q(x) = \exists y$ .  $\exists z$ . Frequents(x, y)  $\wedge$  Serves(y,z)  $\wedge$  Likes(x,z)

Find drinkers that frequent only bars that serves some beer they like.

 $Q(x) = \forall y$ . Frequents(x, y) $\Rightarrow$  (3z. Serves(y,z) $\land$  Likes(x,z))

Find drinkers that frequent some bar that serves only beers they like.

 $Q(x) = \exists y$ . Frequents(x, y)  $\land \forall z$ . (Serves(y,z)  $\Rightarrow$  Likes(x,z))

Find drinkers that frequent only bars that serves only beer they like.

 $Q(x) = \forall y$ . Frequents $(x, y) \Rightarrow \forall z$ . (Serves(y,z)  $\Rightarrow$  Likes(x,z))

# 3. Domain Independent Relational Calculus

- As in datalog, one can write "unsafe" RC queries; they are also called *domain dependent*
- See examples in the paper

• Moral: make sure your RC queries are always domain independent

### 3. Relational Calculus

Take home message:

- Need to write a complex SQL query:
- First, write it in RC
- Next, translate it to datalog (see next)
- Finally, write it in SQL

### As you gain experience, take shortcuts

Query: Find drinkers that like some beer so much that they frequent all bars that serve it

 $Q(x) = \exists y$ . Likes(x, y)  $\land \forall z$ . (Serves(z,y)  $\Rightarrow$  Frequents(x,z))

Query: Find drinkers that like some beer so much that they frequent all bars that serve it

 $Q(x) = \exists y$ . Likes(x, y)  $\land \forall z$ . (Serves(z,y)  $\Rightarrow$  Frequents(x,z))

Step 1: Replace ∀ with ∃ using de Morgan's Laws

 $Q(x) = \exists y$ . Likes(x, y)  $\wedge \neg \exists z$ . (Serves(z,y)  $\wedge \neg$  Frequents(x,z))

Query: Find drinkers that like some beer so much that they frequent all bars that serve it

 $Q(x) = \exists y$ . Likes(x, y)  $\land \forall z$ . (Serves(z,y)  $\Rightarrow$  Frequents(x,z))

Step 1: Replace ∀ with ∃ using de Morgan's Laws

 $Q(x) = \exists y$ . Likes(x, y)  $\wedge \neg \exists z$ . (Serves(z,y)  $\wedge \neg$  Frequents(x,z))

#### Step 2: Make all subqueries domain independent

 $Q(x) = \exists y$ . Likes(x, y)  $\wedge \neg \exists z$ .(Likes(x,y) $\wedge$  Serves(z,y) $\wedge \neg$ Frequents(x,z))

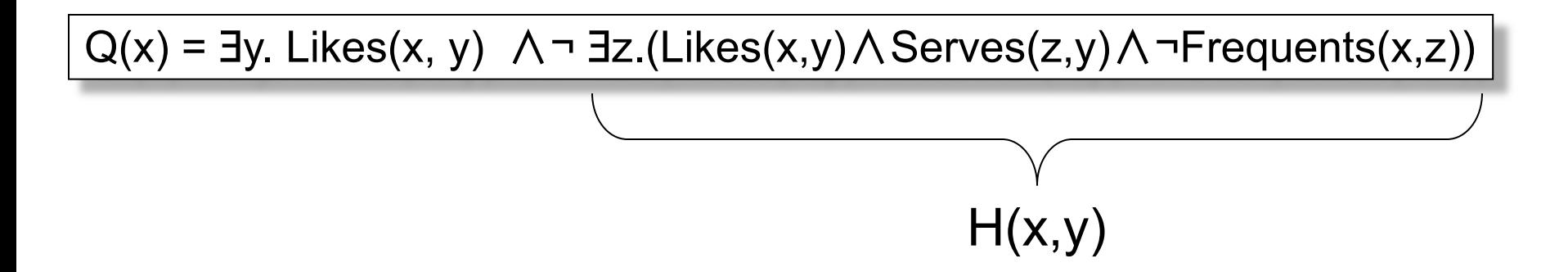

Step 3: Create a datalog rule for each subexpression; (shortcut: only for "important" subexpressions)

 $H(x,y)$  :- Likes $(x,y)$ , Serves $(y,z)$ , not Frequents $(x,z)$  $Q(x)$  :- Likes $(x,y)$ , not  $H(x,y)$ 

```
H(x,y) :- Likes(x,y), Serves(y,z), not Frequents(x,z)
```
 $Q(x)$  :- Likes $(x,y)$ , not  $H(x,y)$ 

#### Step 4: Write it in SQL

```
SELECT DISTINCT L.drinker FROM Likes L 
WHERE not exists 
  (SELECT * FROM Likes L2, Serves S 
   WHERE L2.drinker=L.drinker and L2.beer=L.beer
        and L2.beer=S.beer
        and not exists (SELECT * FROM Frequents F 
                       WHERE F.drinker=L2.drinker 
                          and F.bar=S.bar))
```
 $H(x,y)$  :- Likes $(x,y)$ , Serves(y,z), not Frequents(x,z)

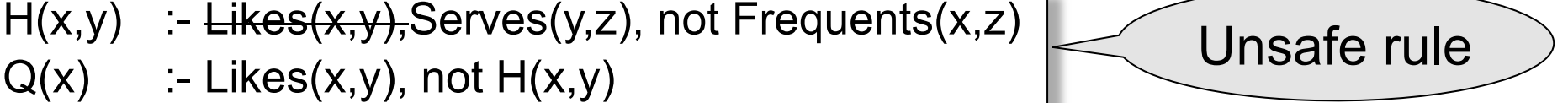

#### Improve the SQL query by using an unsafe datalog rule

SELECT DISTINCT L.drinker FROM Likes L WHERE not exists (SELECT \* FROM Serves S WHERE L.beer=S.beer and not exists (SELECT \* FROM Frequents F WHERE F.drinker=L.drinker and F.bar=S.bar))

# Summary of Translation

- RC  $\rightarrow$  recursion-free datalog w/ negation – Subtle: as we saw; more details in the paper
- Recursion-free datalog w/ negation  $\rightarrow$  RA – Easy: see paper
- RA  $\rightarrow$  RC
	- Easy: see paper

### **Summary**

- All three have same expressive power: – RA
	- Non-recursive datalog w/ neg. (= "core" SQL) – RC

• Write complex queries in RC first, then translate to SQL

## **Outline**

- Stonebraker's blog on *Big Data*
- Relational Query Languages
	- Relational algebra
	- Recursion-free datalog with negation
	- Relational calculus
- Database Design
- Functional Dependencies and BCNF

### Database Design

### Database Design Process

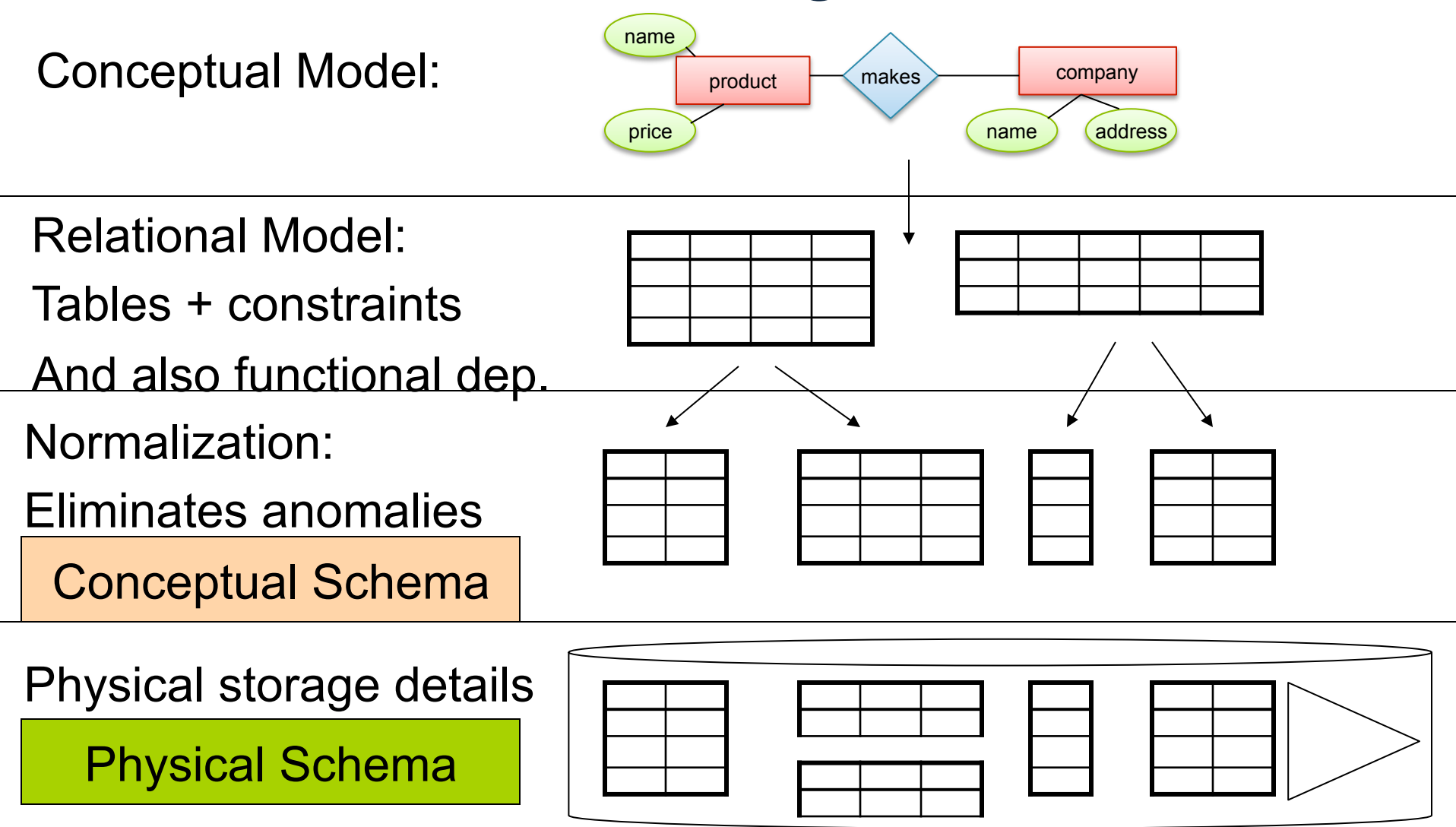

## Entity / Relationship Diagrams

- Entity set = a class  $-$  An entity = an object
- Attribute

• Relationship

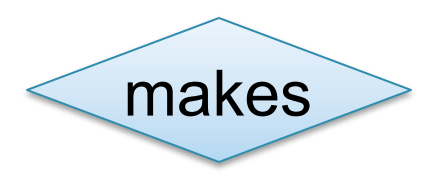

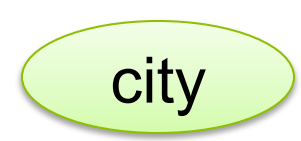

Product

#### **Company**

#### Product

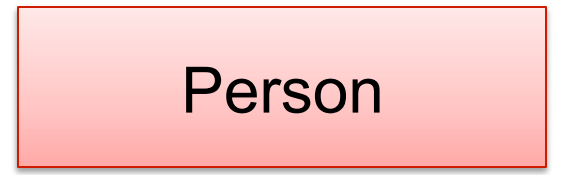

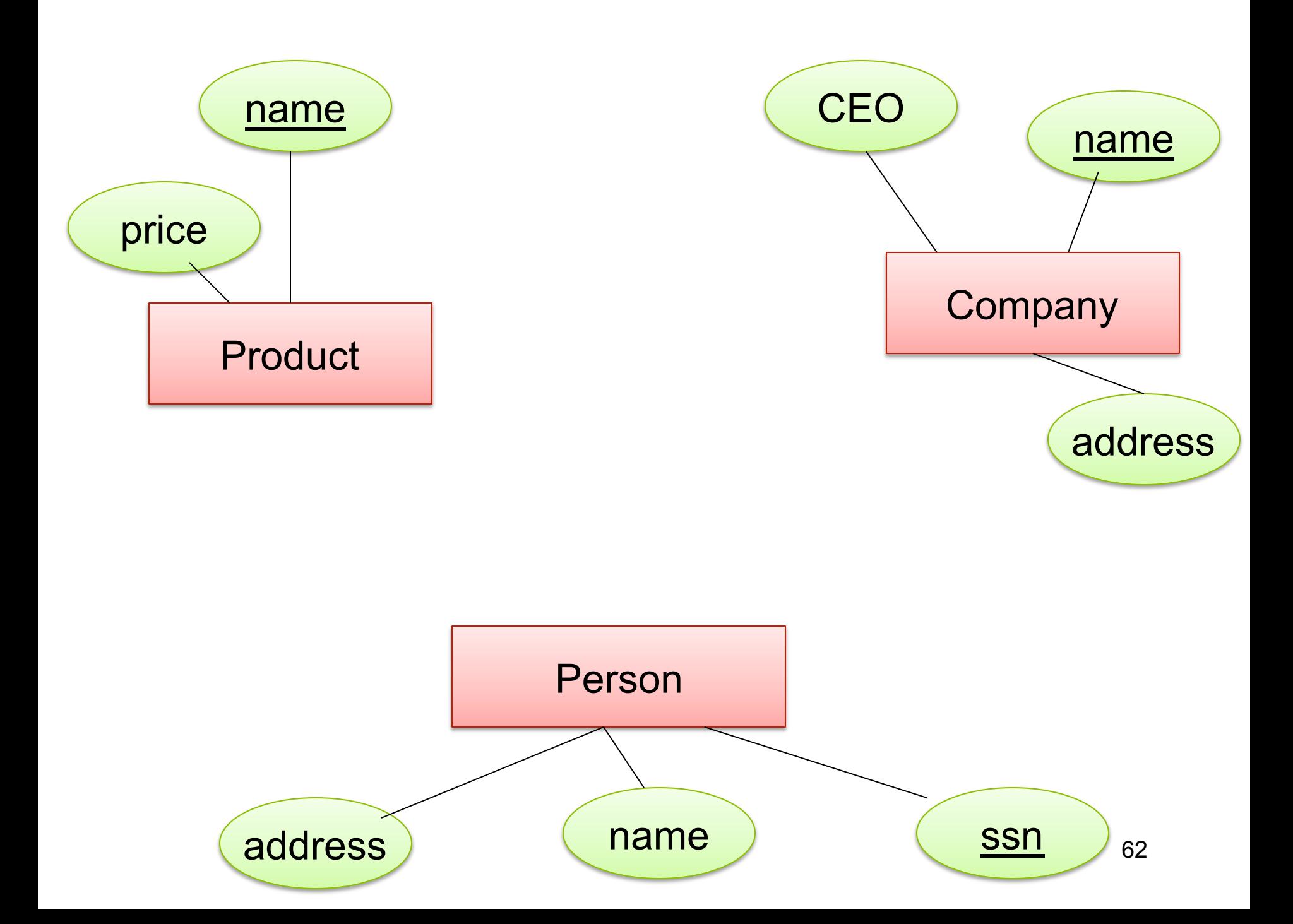

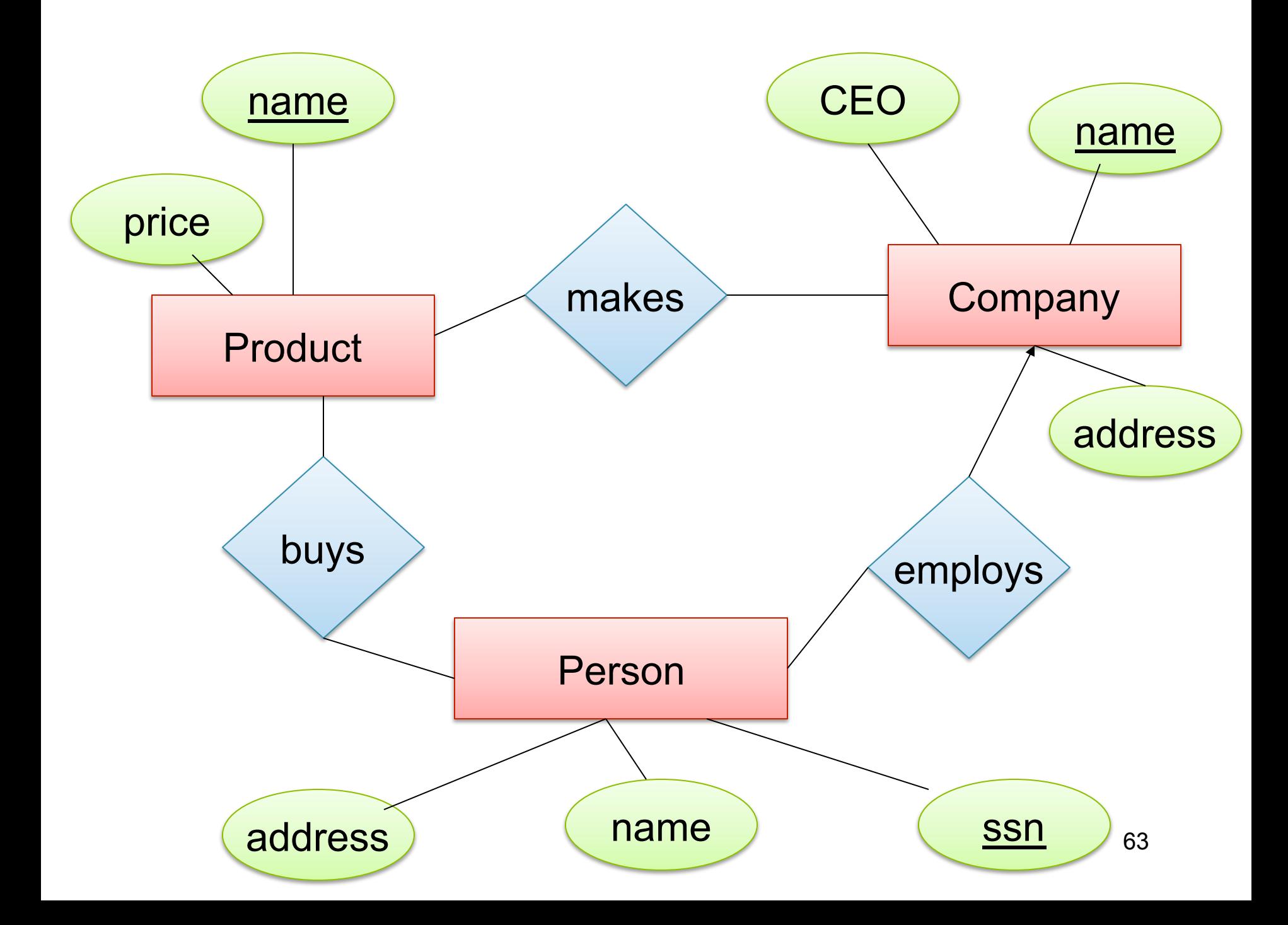

# Keys in E/R Diagrams

• Every entity set must have a key

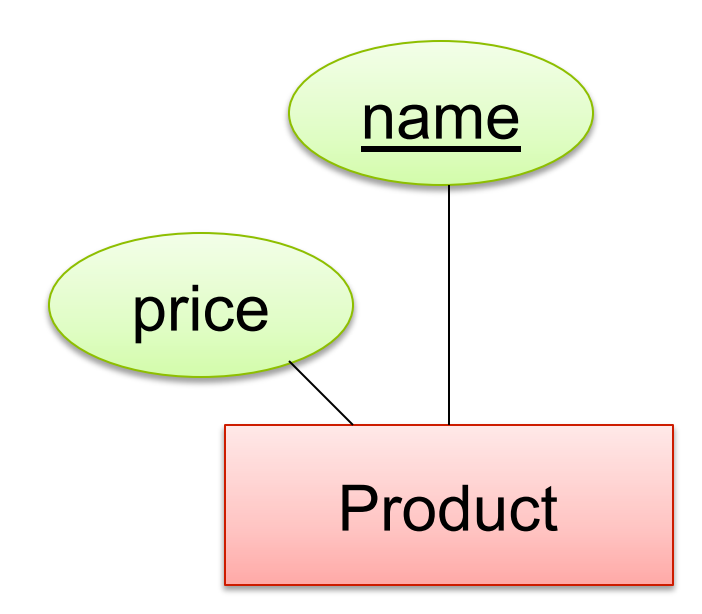

### What is a Relation ?

• A mathematical definition: – if A, B are sets, then a relation R is a subset of  $A \times B$ •  $A = \{1, 2, 3\}$ ,  $B = \{a, b, c, d\}$ ,  $A \times B = \{(1,a), (1,b), \ldots, (3,d)\}\$  $R = \{(1,a), (1,c), (3,b)\}$ • **makes** is a subset of **Product** × **Company**:  $1<sub>1</sub>$ 2 3 a b c d  $A=$  $B=$ Product makes Company CSFP544 - Winter 2014 **65** 

## Multiplicity of E/R Relations

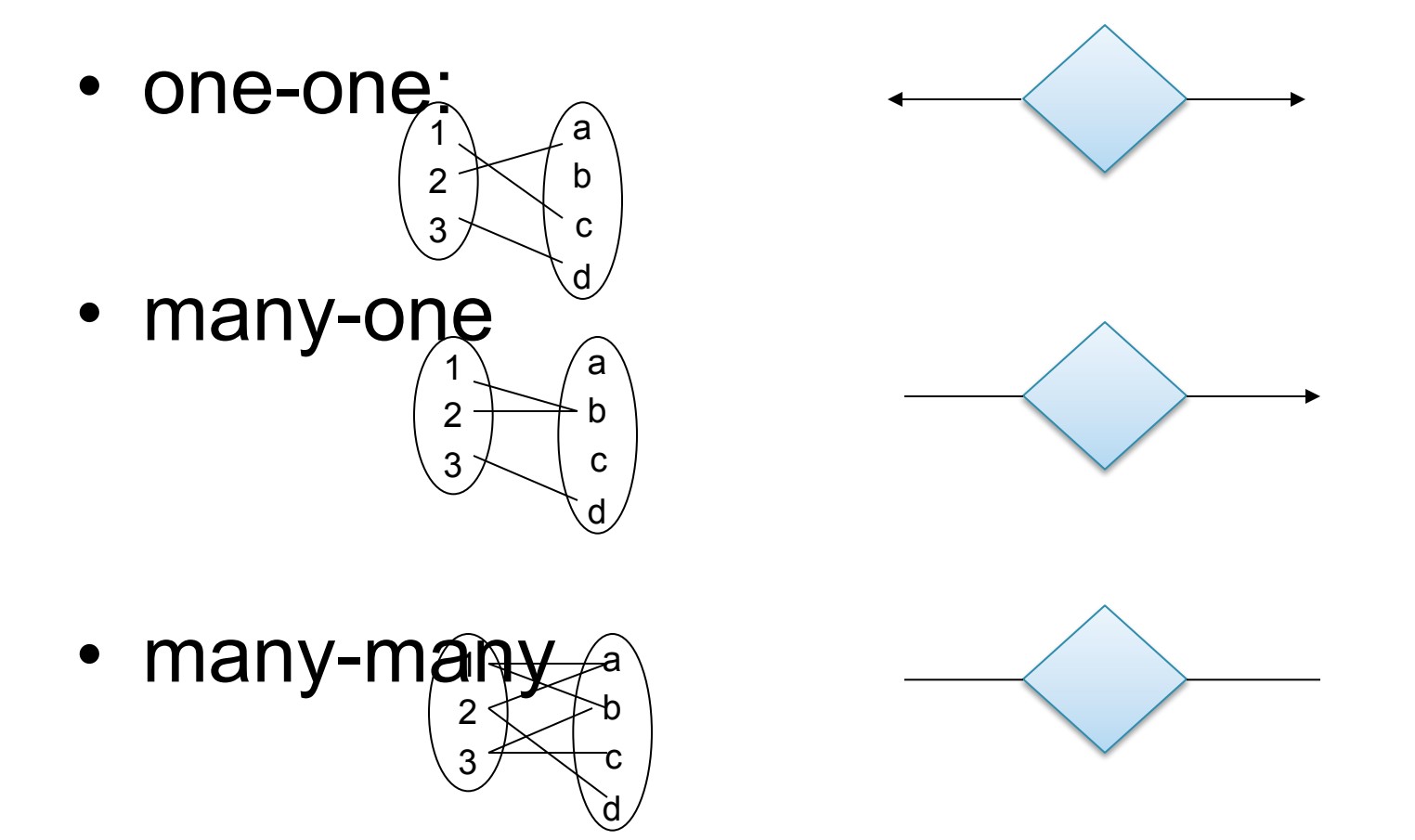

CSFP544 - Winter 2014 **66** 

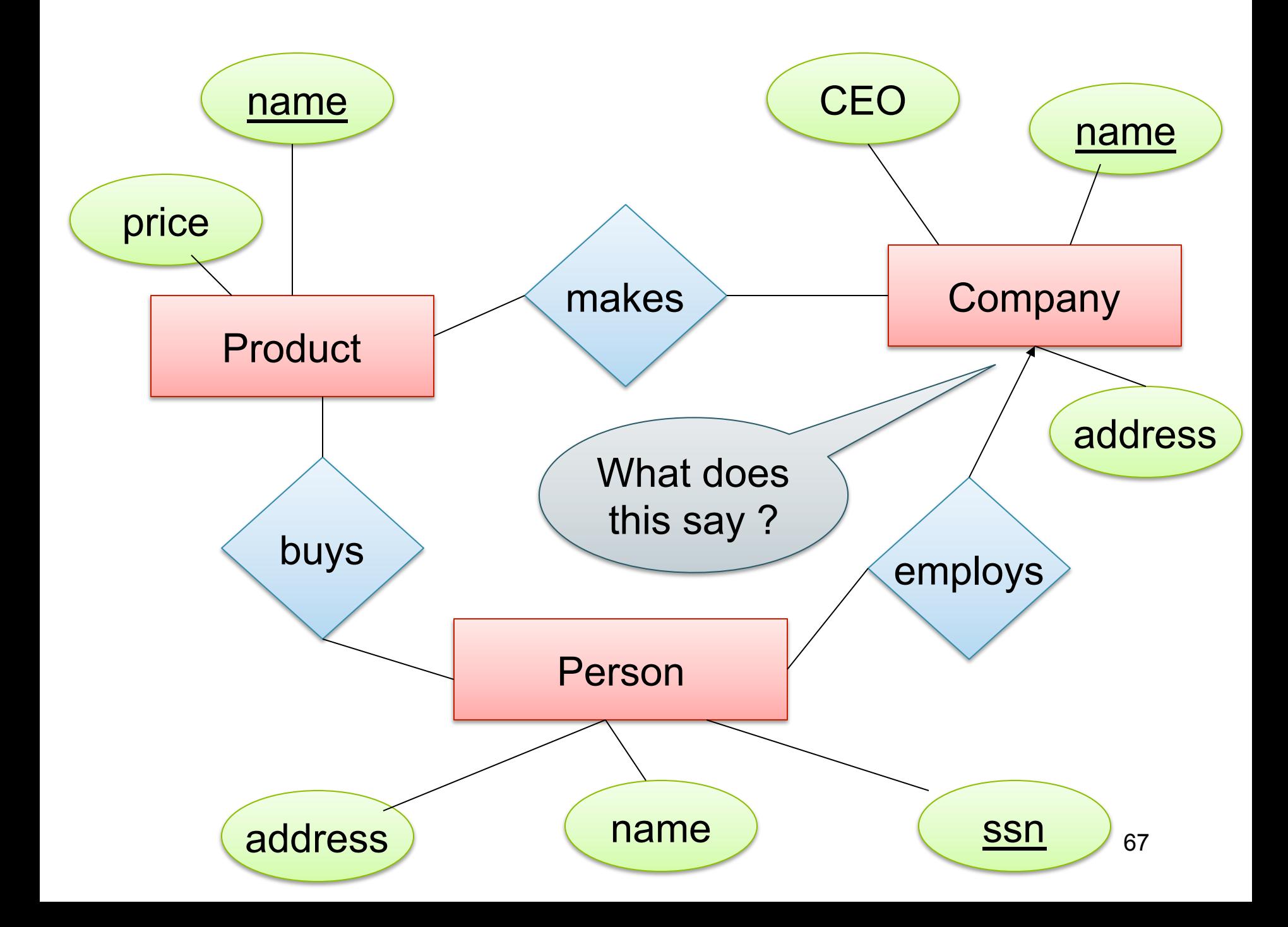

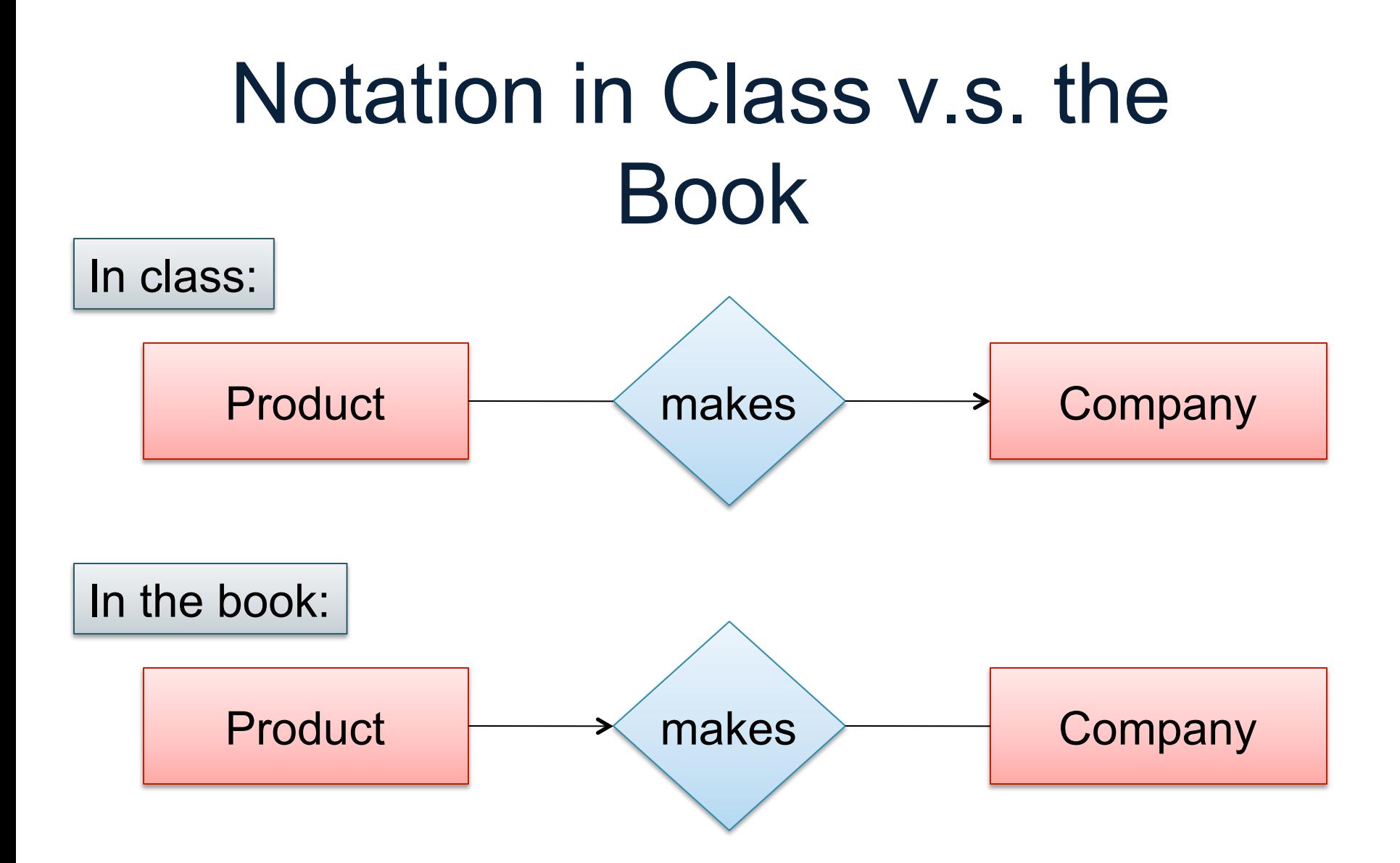

# Multi-way Relationships

How do we model a purchase relationship between buyers, products and stores?

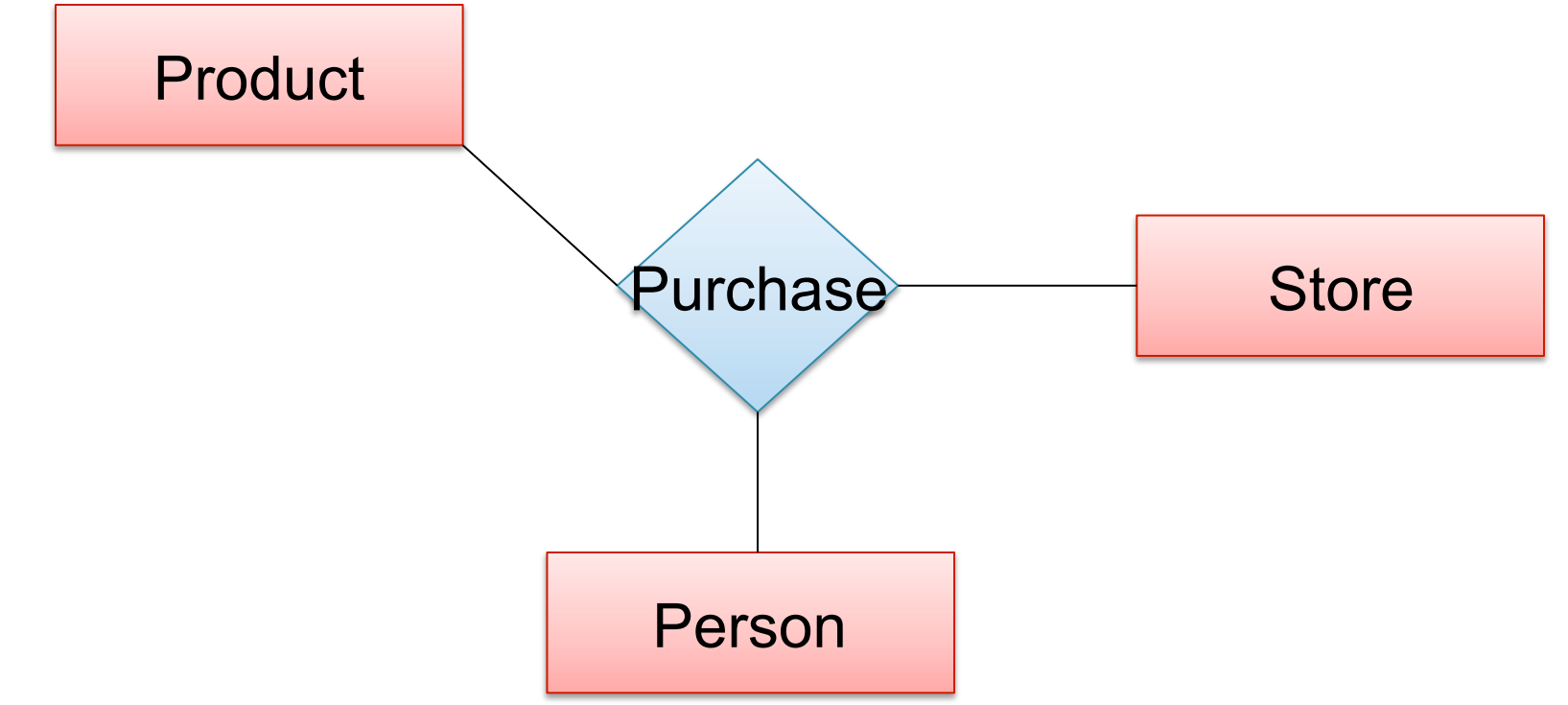

Can still model as a mathematical set (Q. how ?)

A. As a set of triples  $\subseteq$  Person  $\times$  Product  $\times$  Store <sup>69</sup>

# Arrows in Multiway Relationships

#### **Q**: What does the arrow mean ?

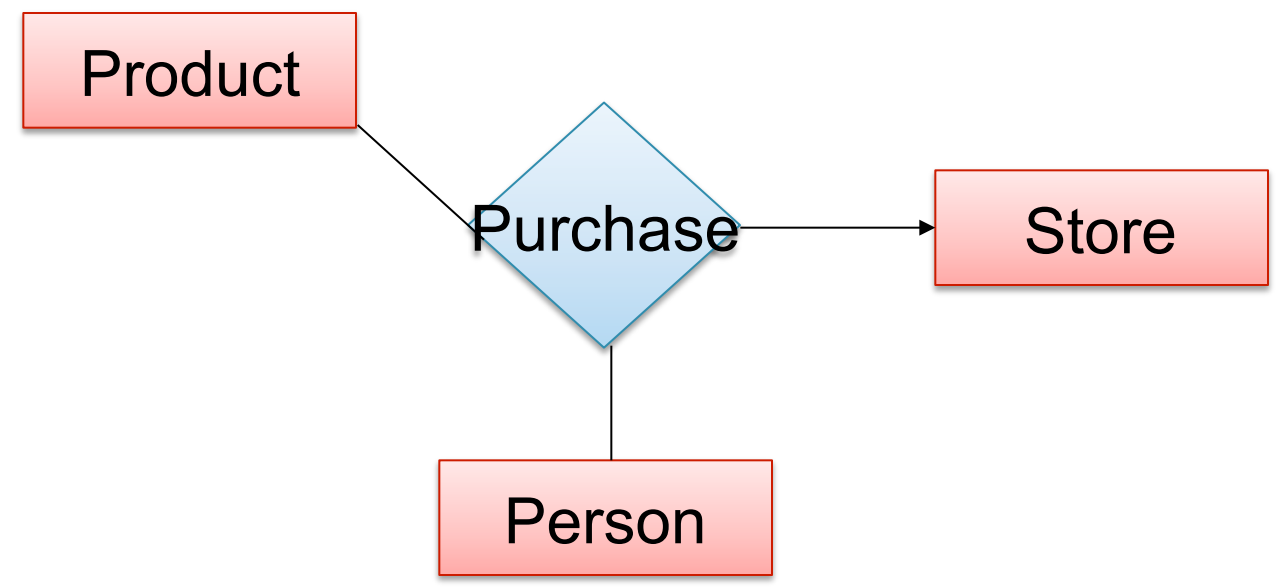

**A**: A given person buys a given product from at most one store

[Arrow pointing to E means that if we select one entity from each of the other entity sets in the relationship, those entities are related to at most one entity in E]

# Arrows in Multiway Relationships

#### **Q**: What does the arrow mean ?

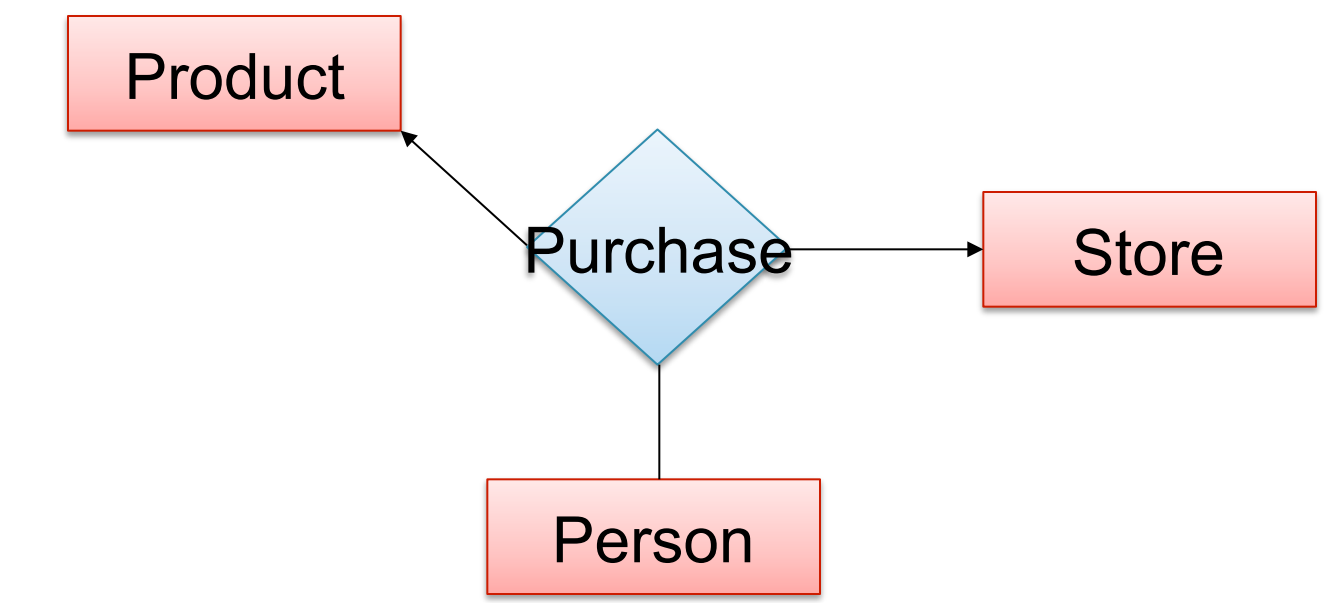

**A**: A given person buys a given product from at most one store AND every store sells to every person at most one product

# Arrows in Multiway Relationships

**Q**: How do we say that every person shops at at most one store ?

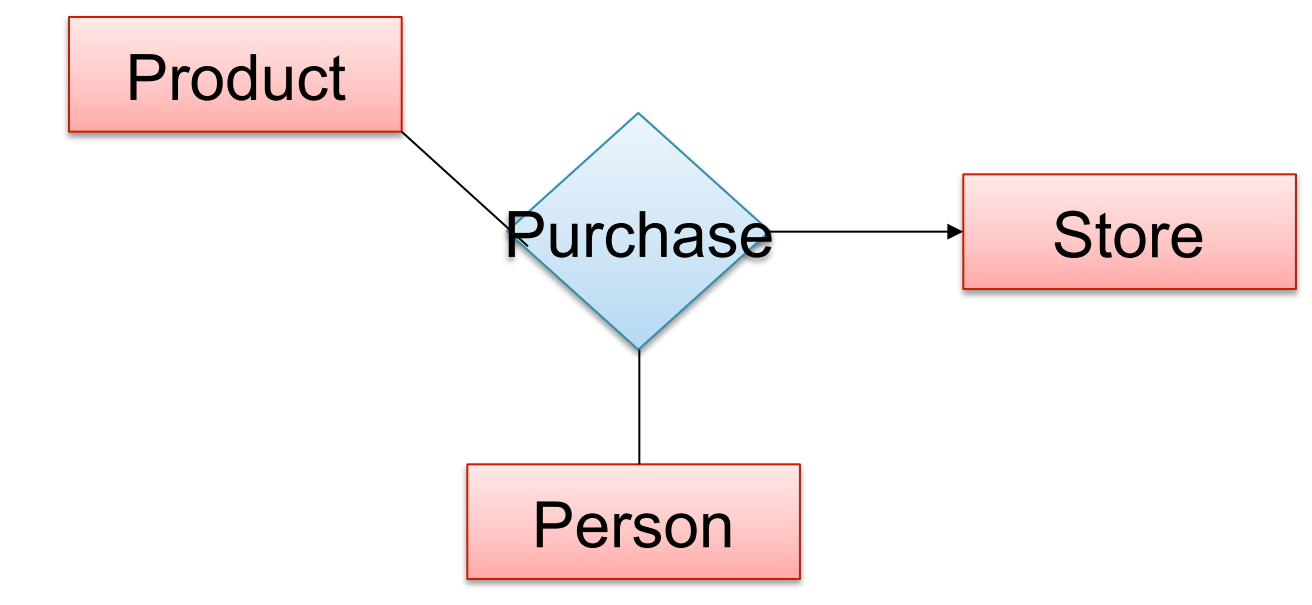

**A**: Cannot. This is the best approximation. (Why only approximation ?)

CSFP544 - Winter 2014 **72**
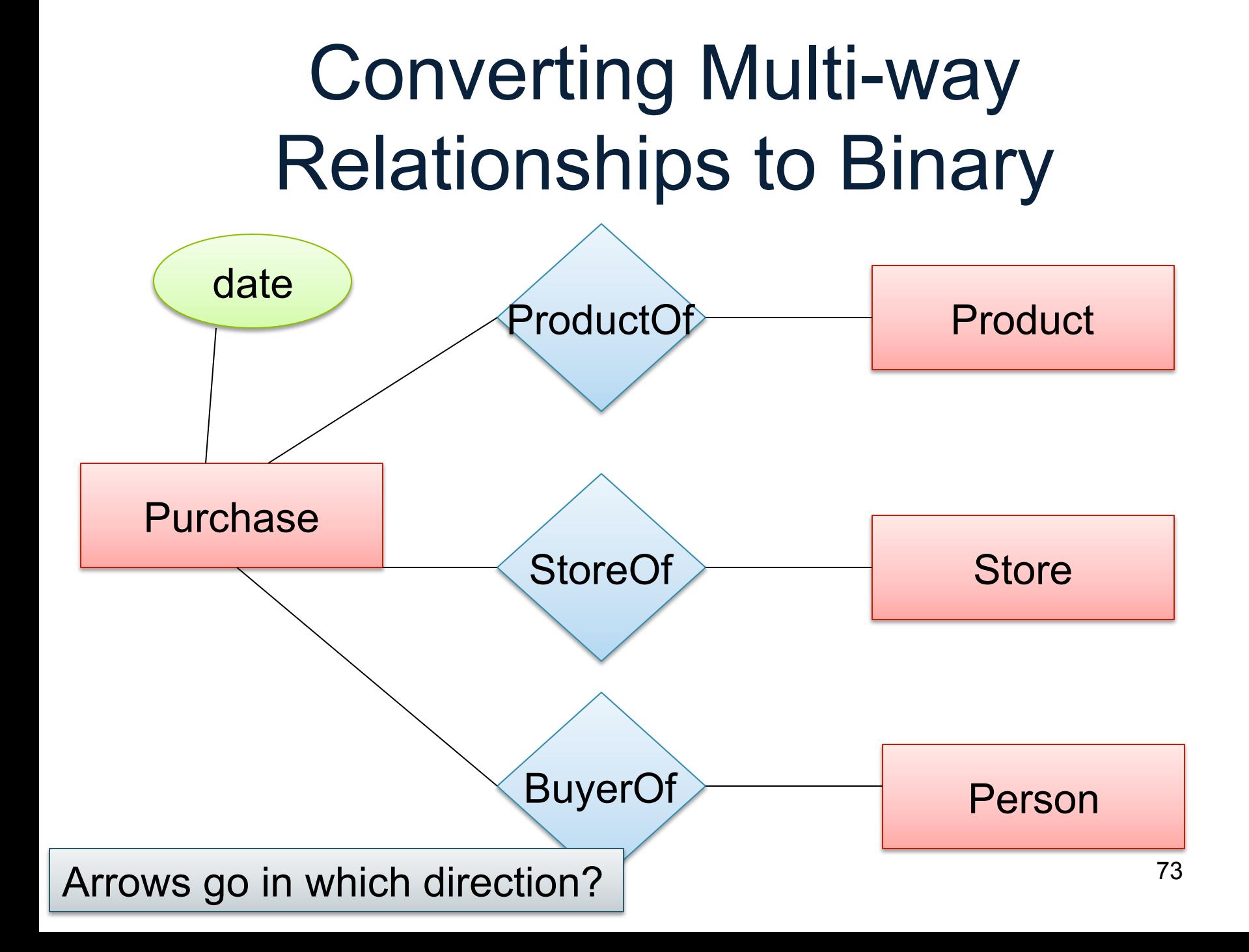

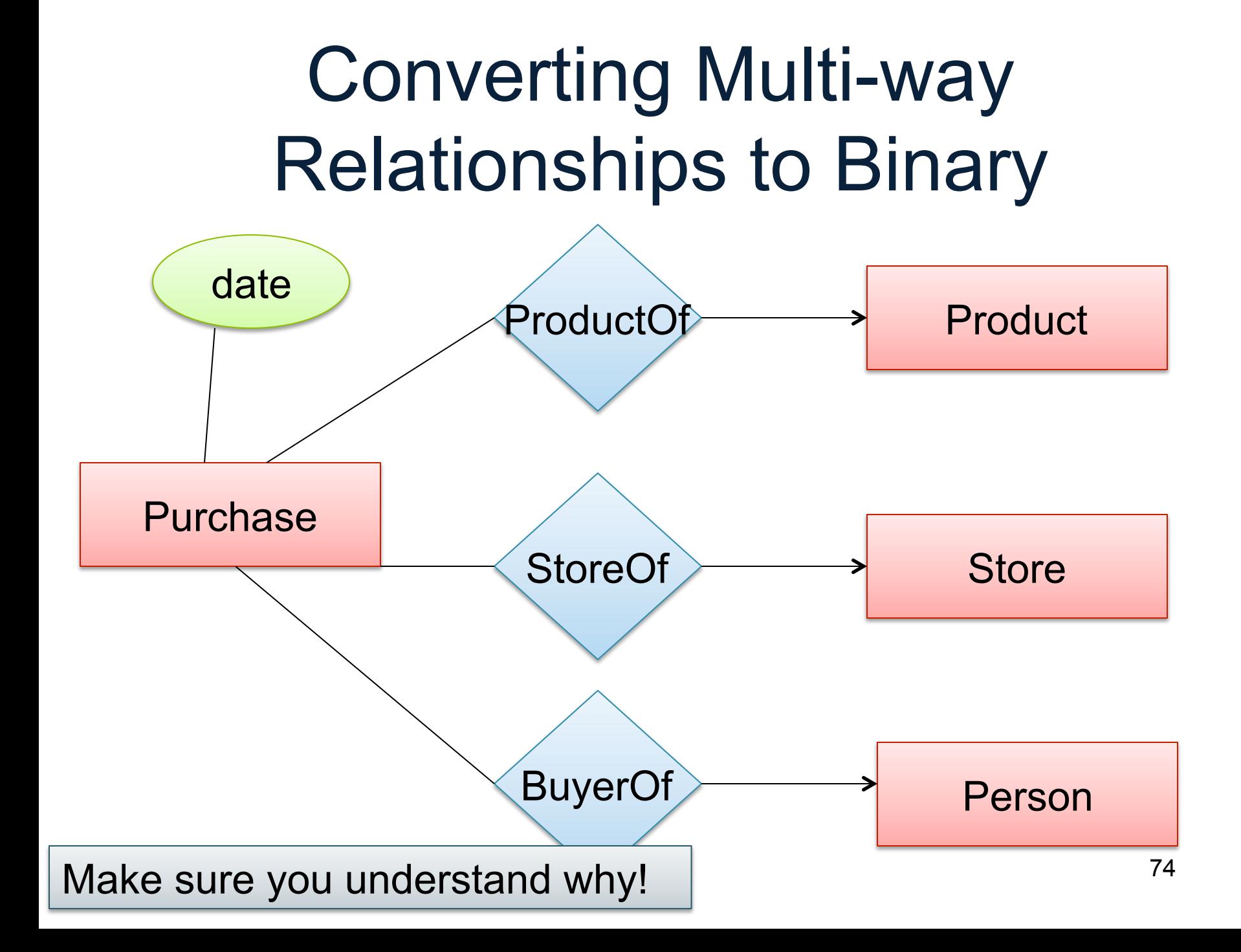

# Design Principles Product Purchase Person **What's wrong?**  Country President Person

**Moral: be faithful to the specifications of the app!** 

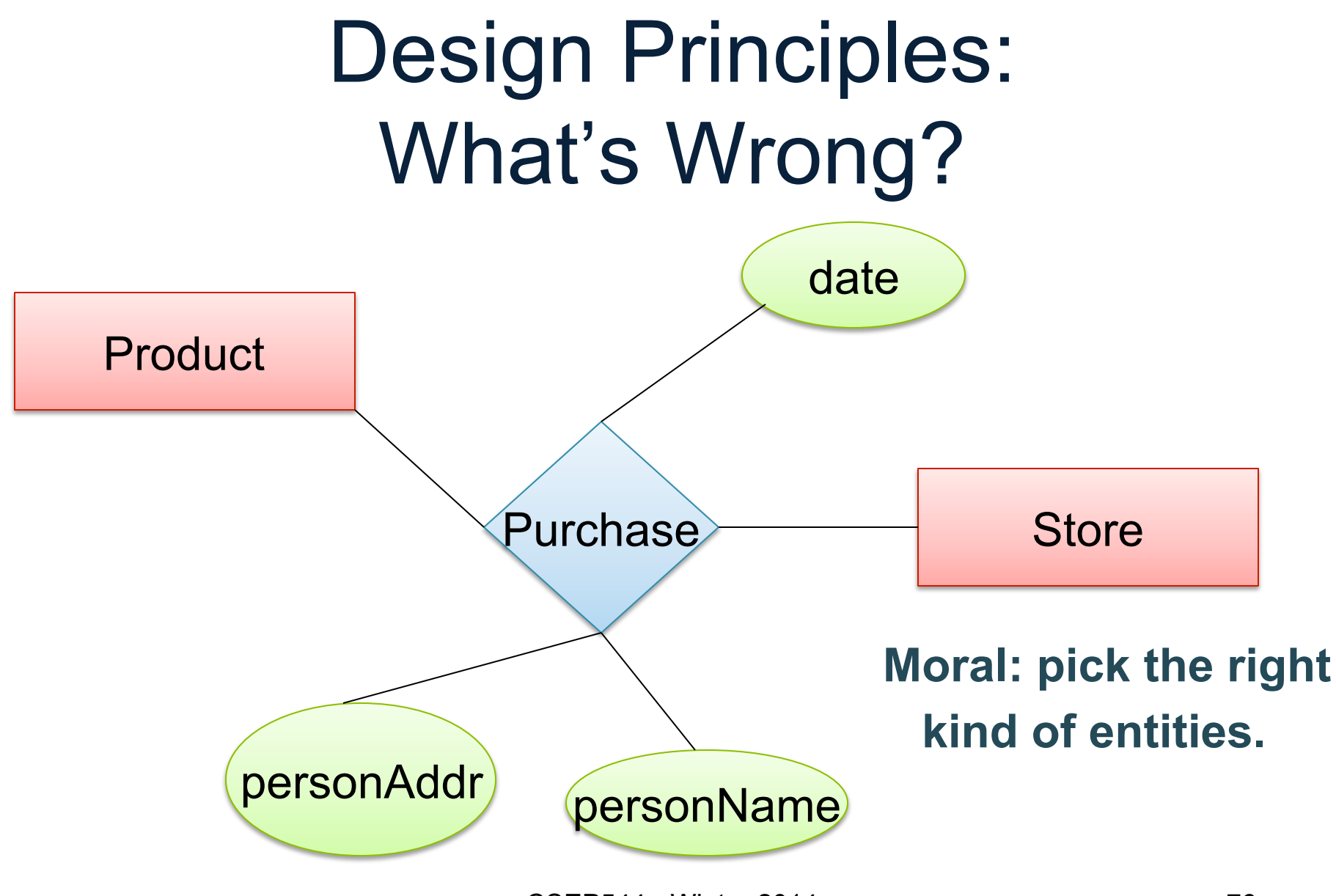

CSFP544 - Winter 2014 **76** 

### Design Principles: What's Wrong?

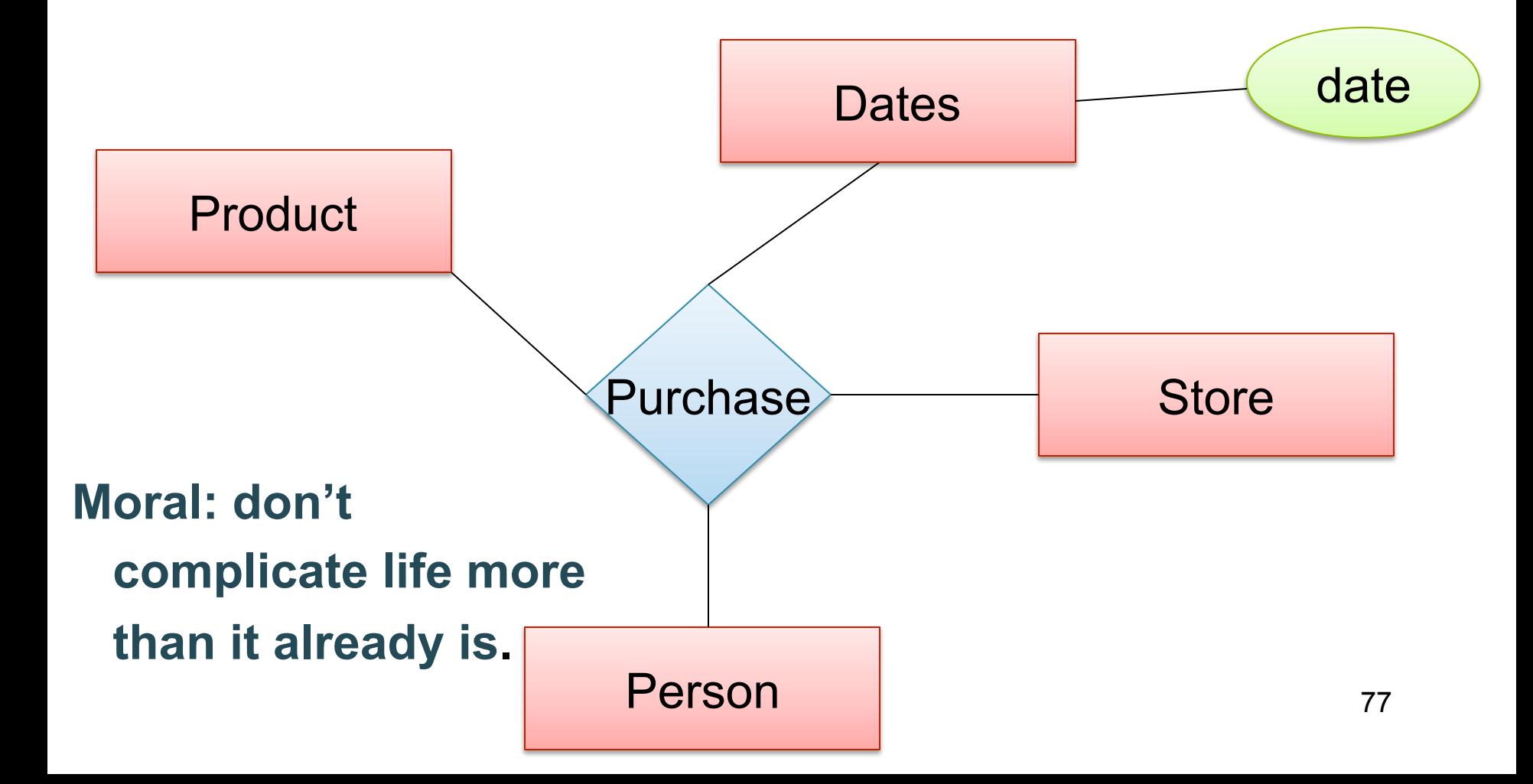

### From E/R Diagrams to Relational Schema

- Entity set  $\rightarrow$  relation
- Relationship  $\rightarrow$  relation

#### Entity Set to Relation

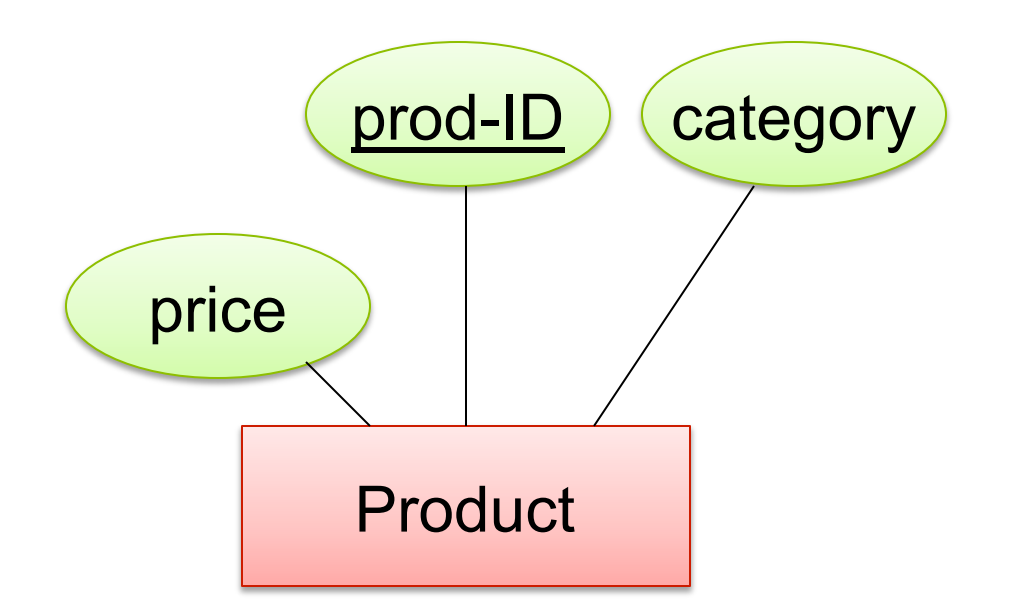

#### **Product**(prod-ID, category, price)

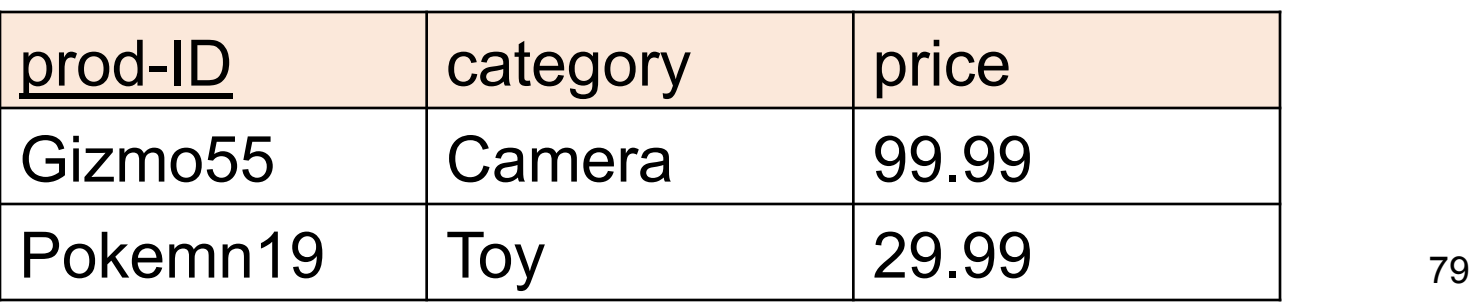

### Create Table (SQL)

CREATE TABLE Product ( prod-ID CHAR(30) PRIMARY KEY, category VARCHAR(20), price double)

#### N-N Relationships to Relations

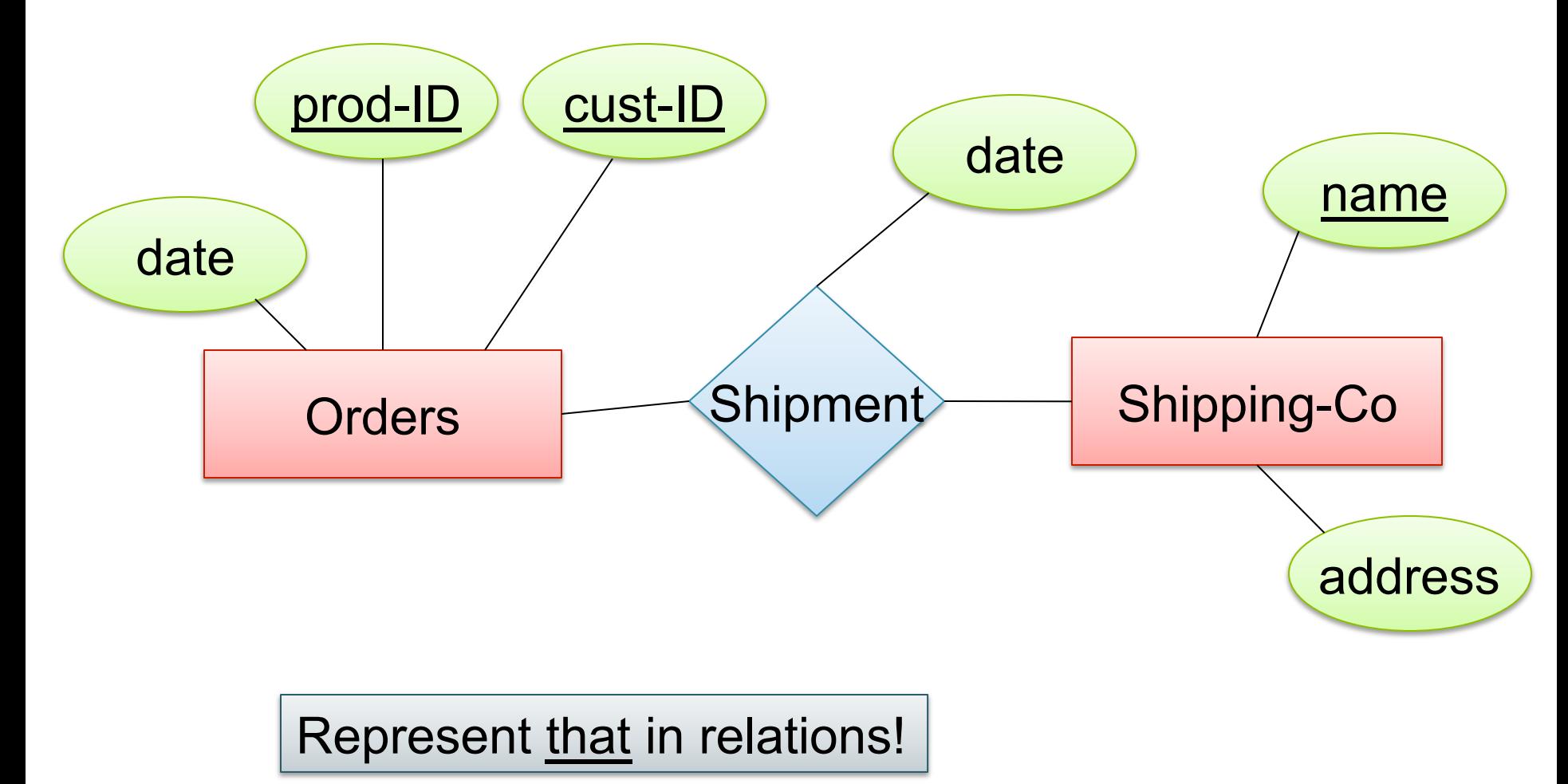

#### N-N Relationships to Relations

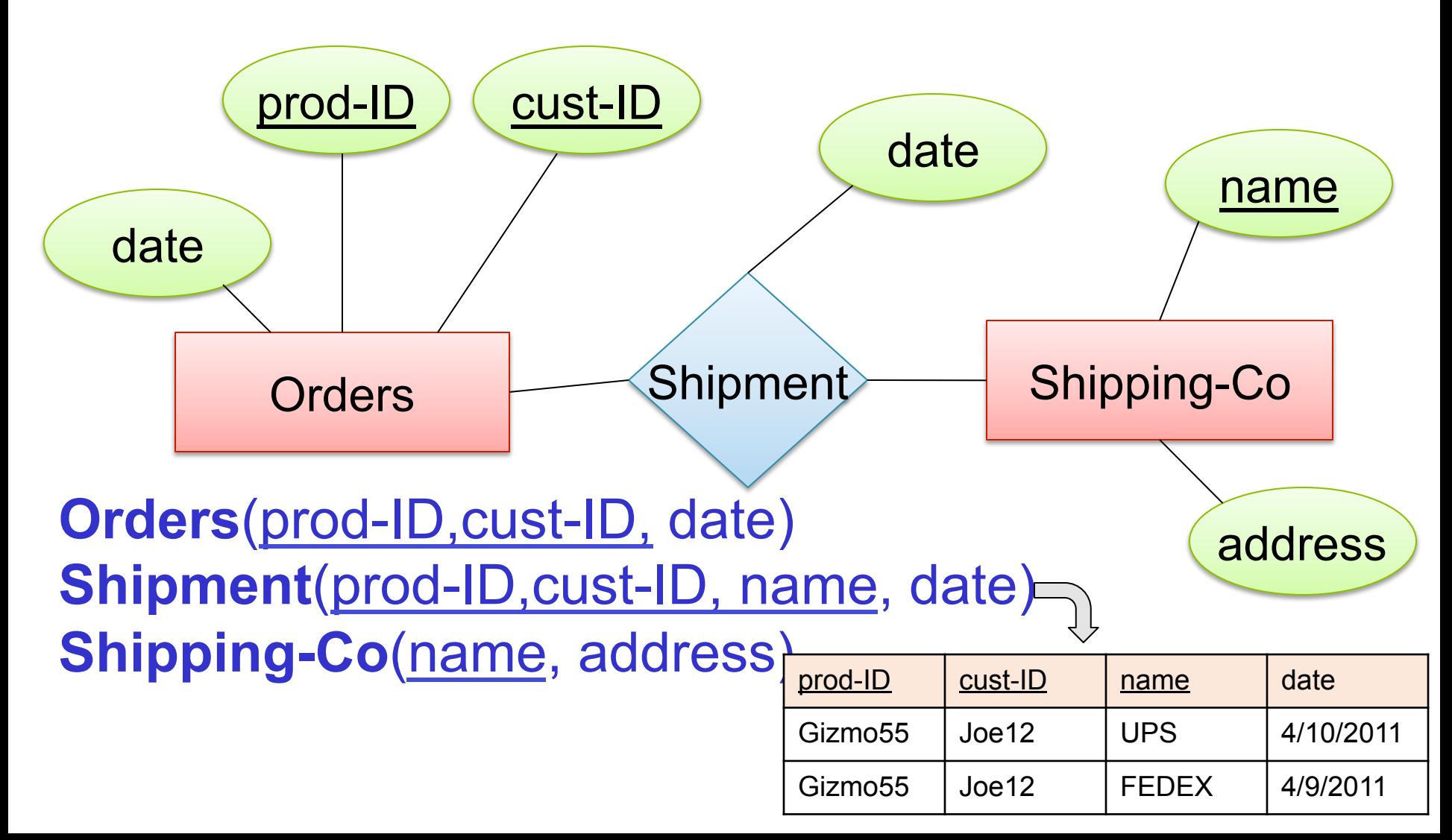

#### Create Table (SQL)

CREATE TABLE Shipment( name CHAR(30) REFERENCES Shipping-Co, prod-ID CHAR(30), cust-ID VARCHAR(20), date DATETIME, PRIMARY KEY (name, prod-ID, cust-ID), FOREIGN KEY (prod-ID, cust-ID) REFERENCES Orders

)

### N-1 Relationships to Relations

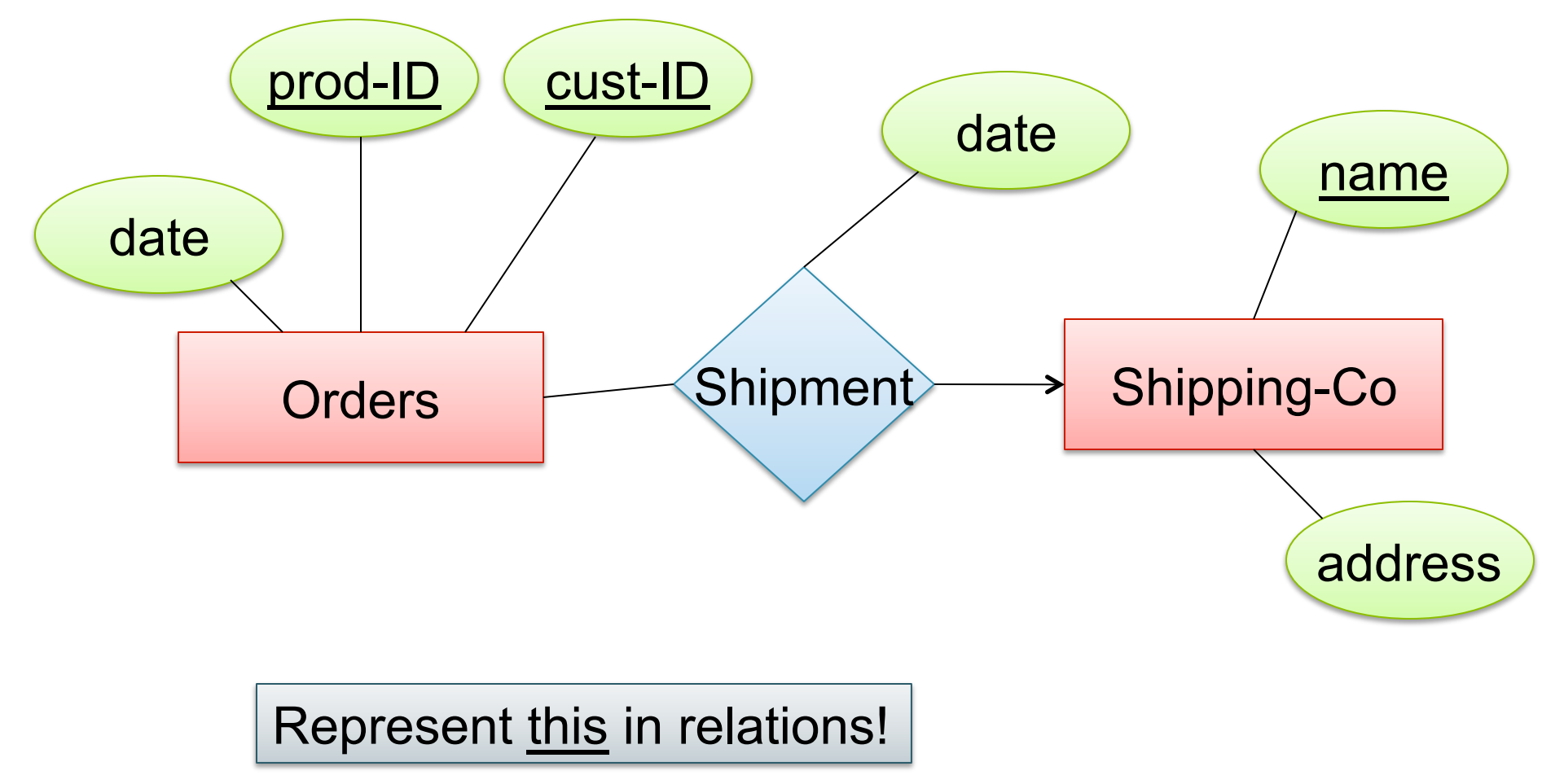

#### N-1 Relationships to Relations

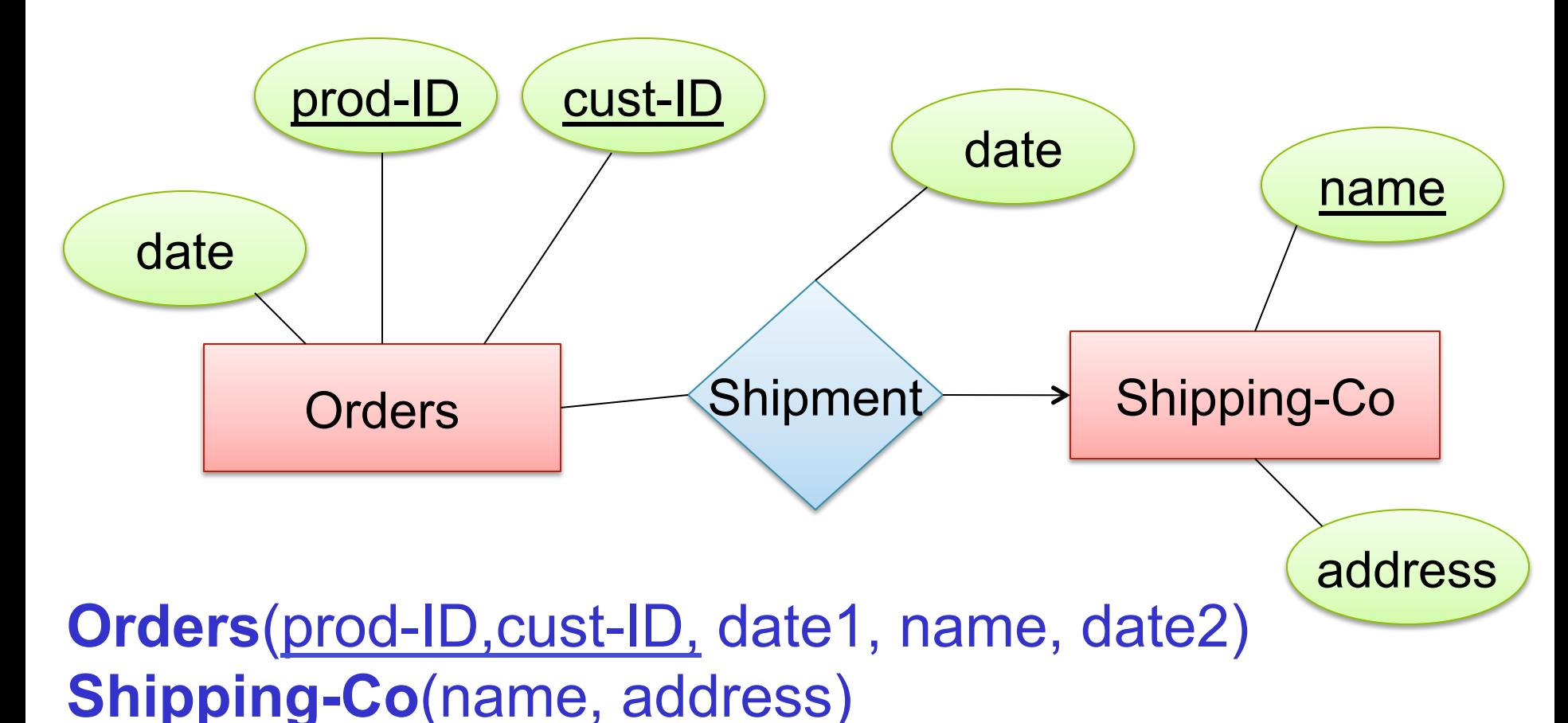

Remember: no separate relations for many-one relationship

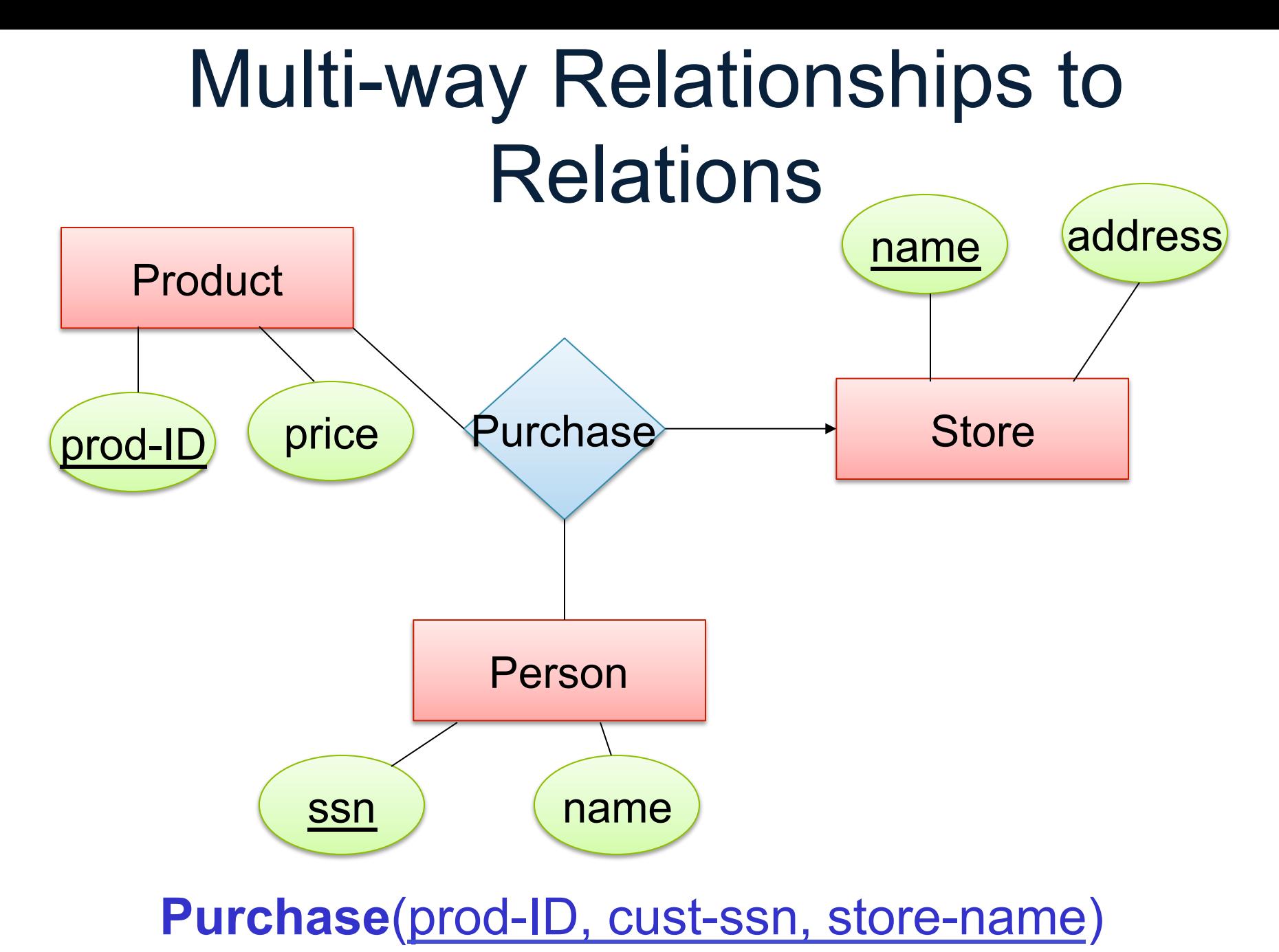

86

#### Modeling Subclasses

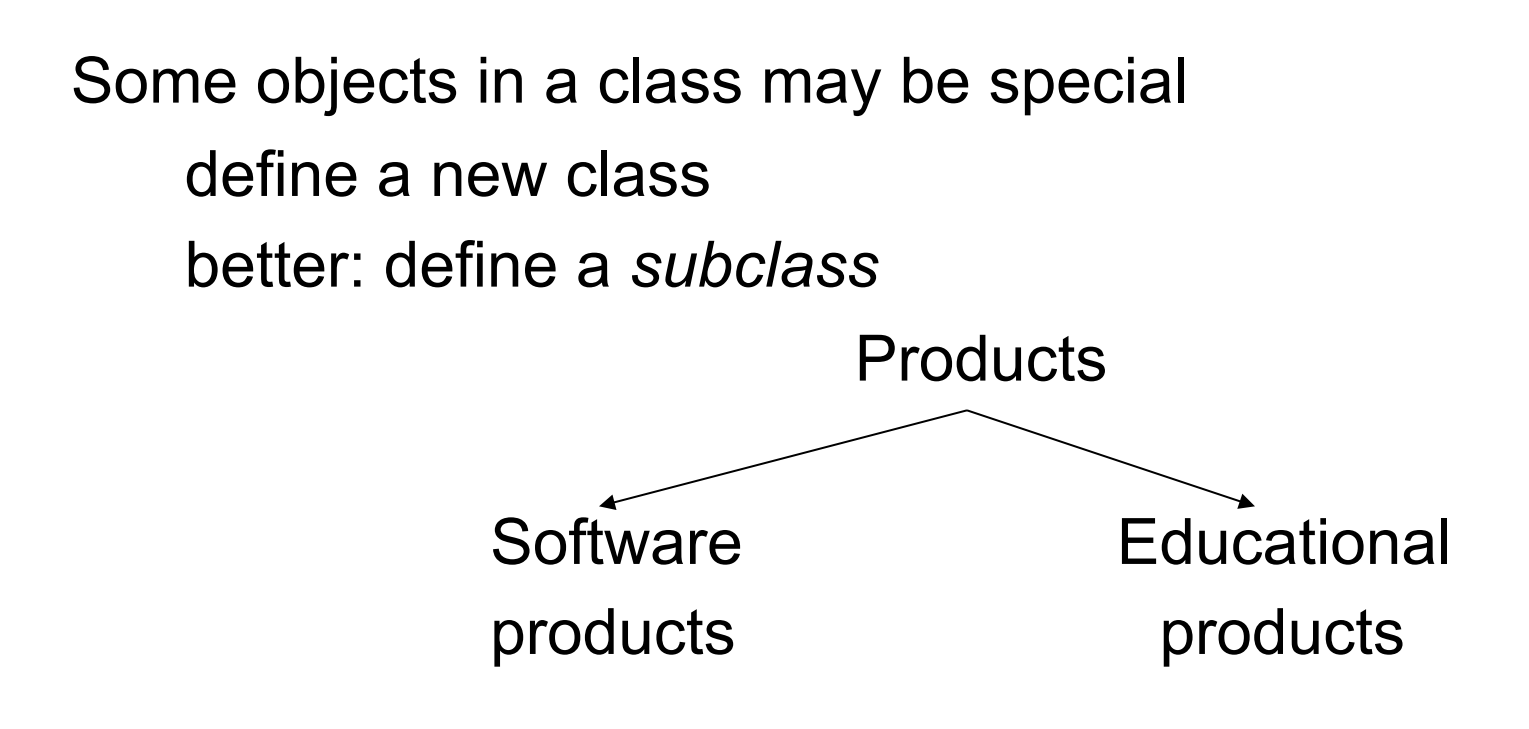

So --- we define subclasses in E/R

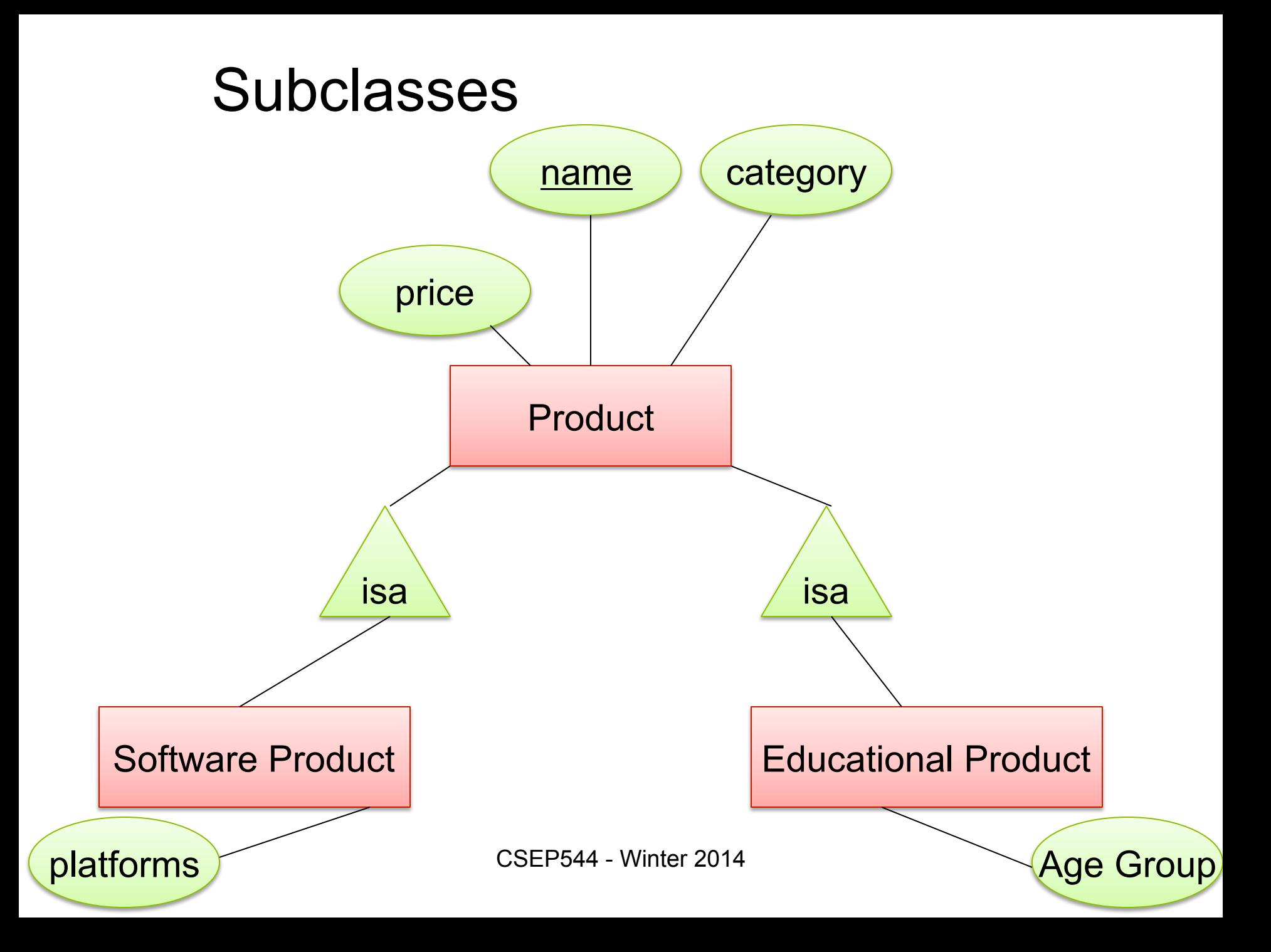

### Understanding Subclasses

#### Think in terms of records: Product

**SoftwareProduct** 

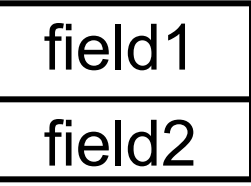

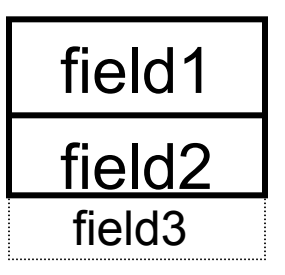

**EducationalProduct** 

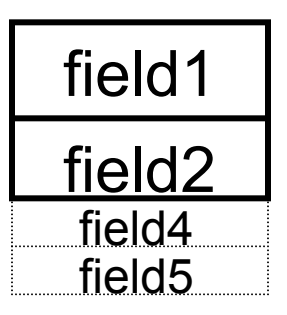

CSFP544 - Winter 2014 89

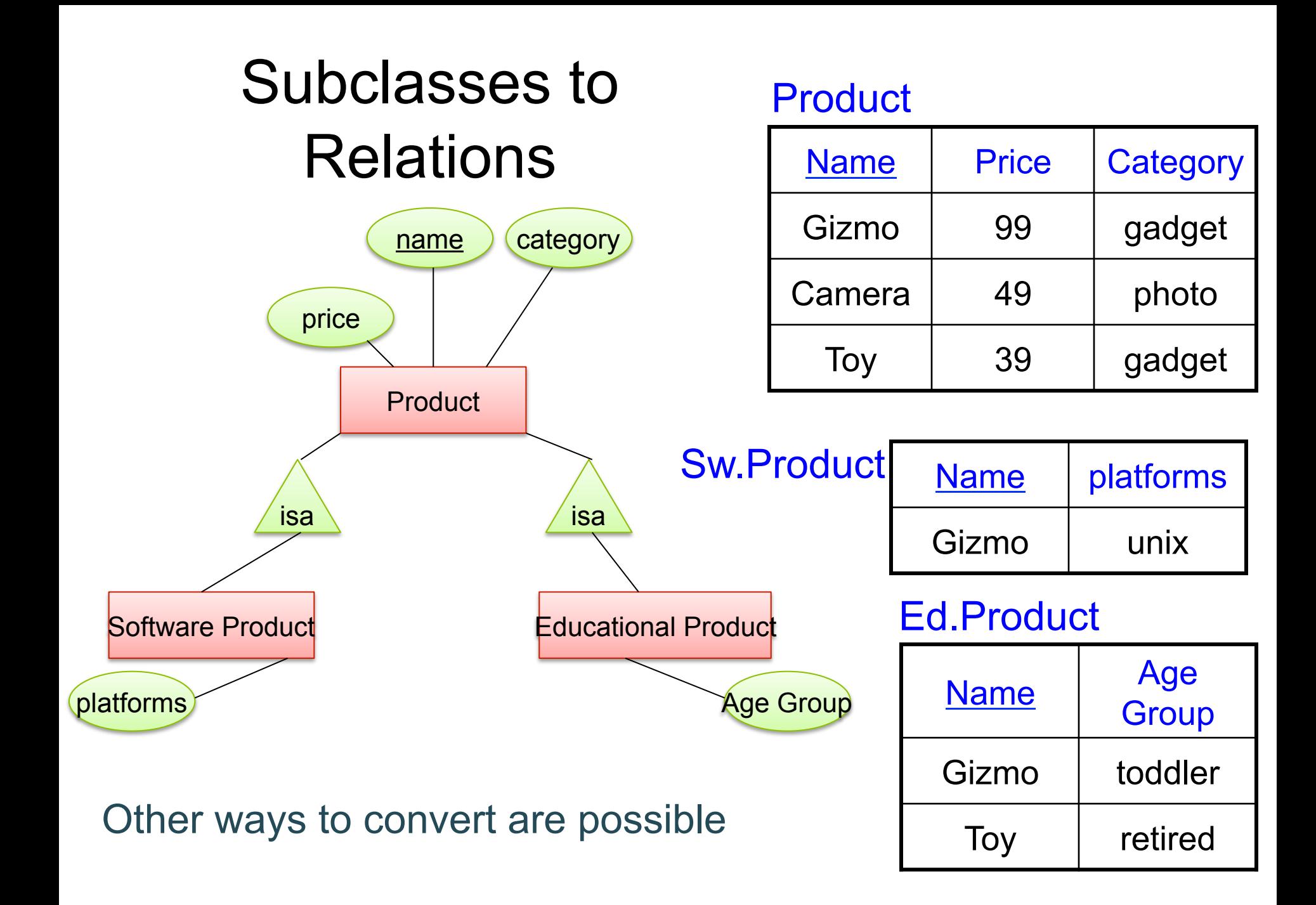

### Modeling Union Types With Subclasses

**FurniturePiece** 

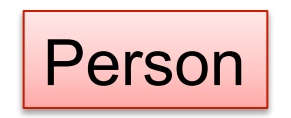

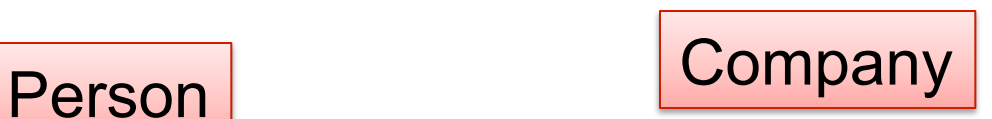

#### Say: each piece of furniture is owned either by a person or by a company

### Modeling Union Types With Subclasses

Say: each piece of furniture is owned either by a person or by a company

Solution 1. Acceptable but imperfect (What's wrong ?)

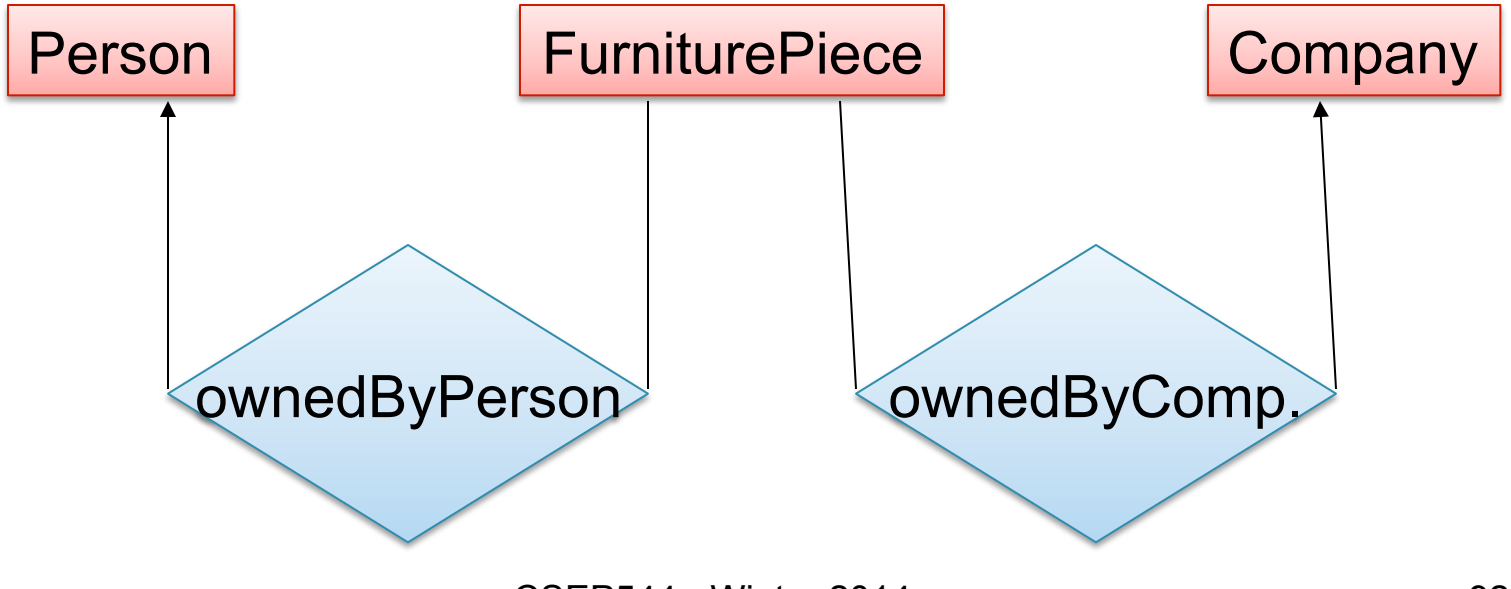

CSFP544 - Winter 2014 **92** 

### Modeling Union Types With Subclasses

#### Solution 2: better, more laborious

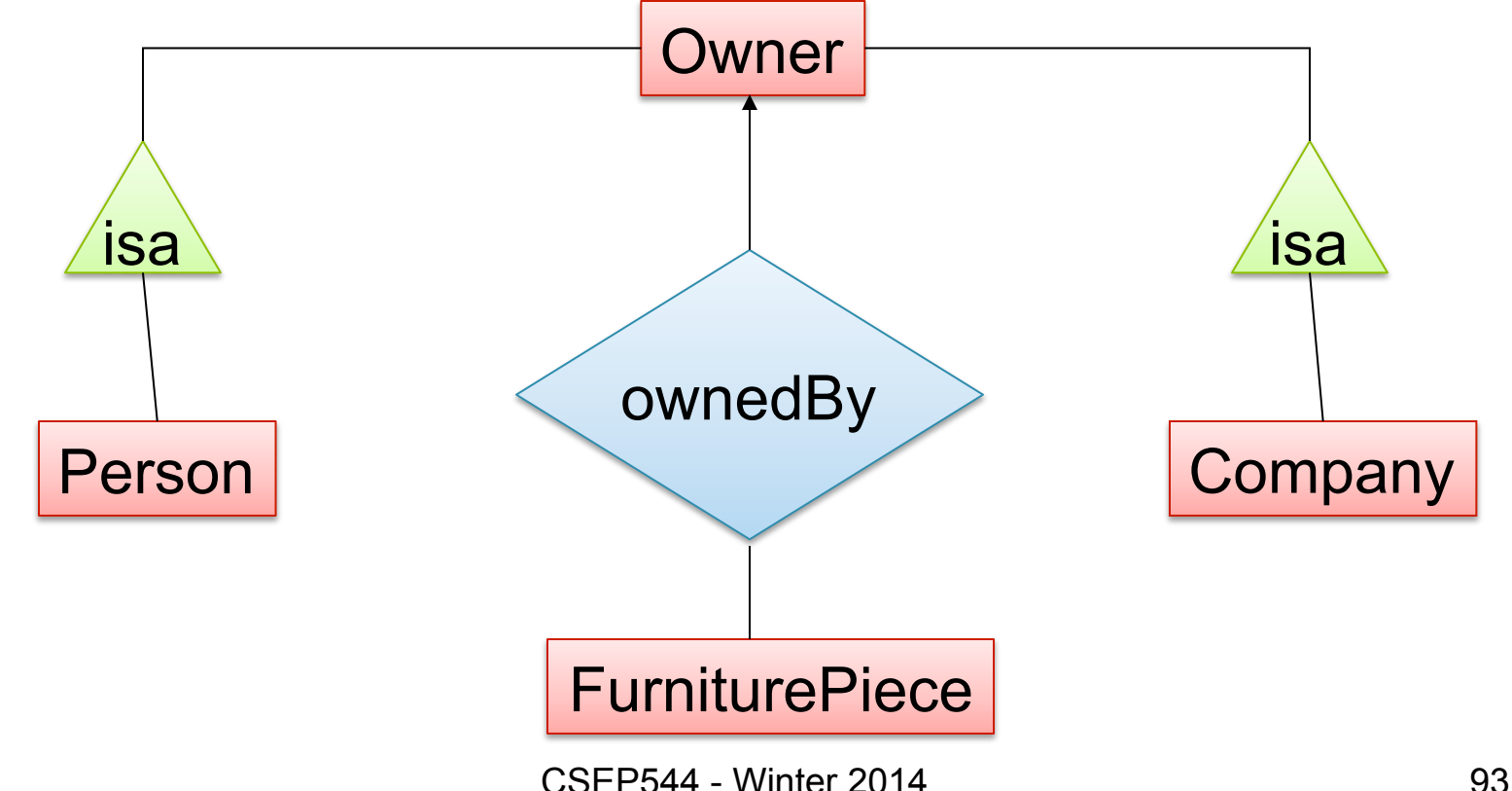

#### Weak Entity Sets

Entity sets are weak when their key comes from other classes to which they are related.

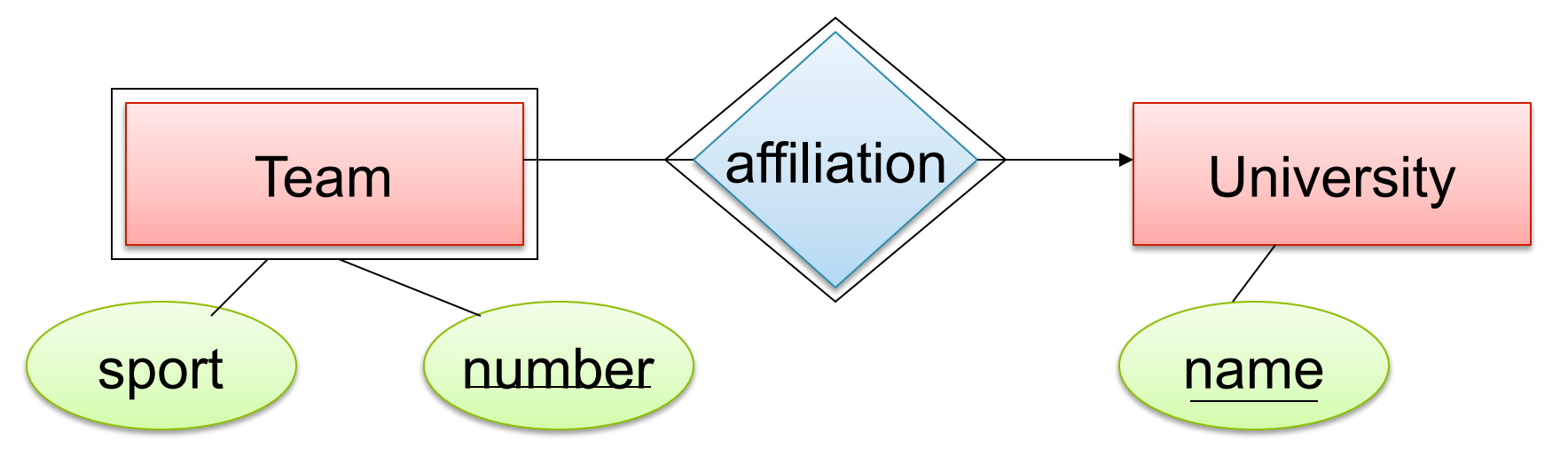

Team(sport, number, universityName) University(name)

CSEP544 - Winter 2014

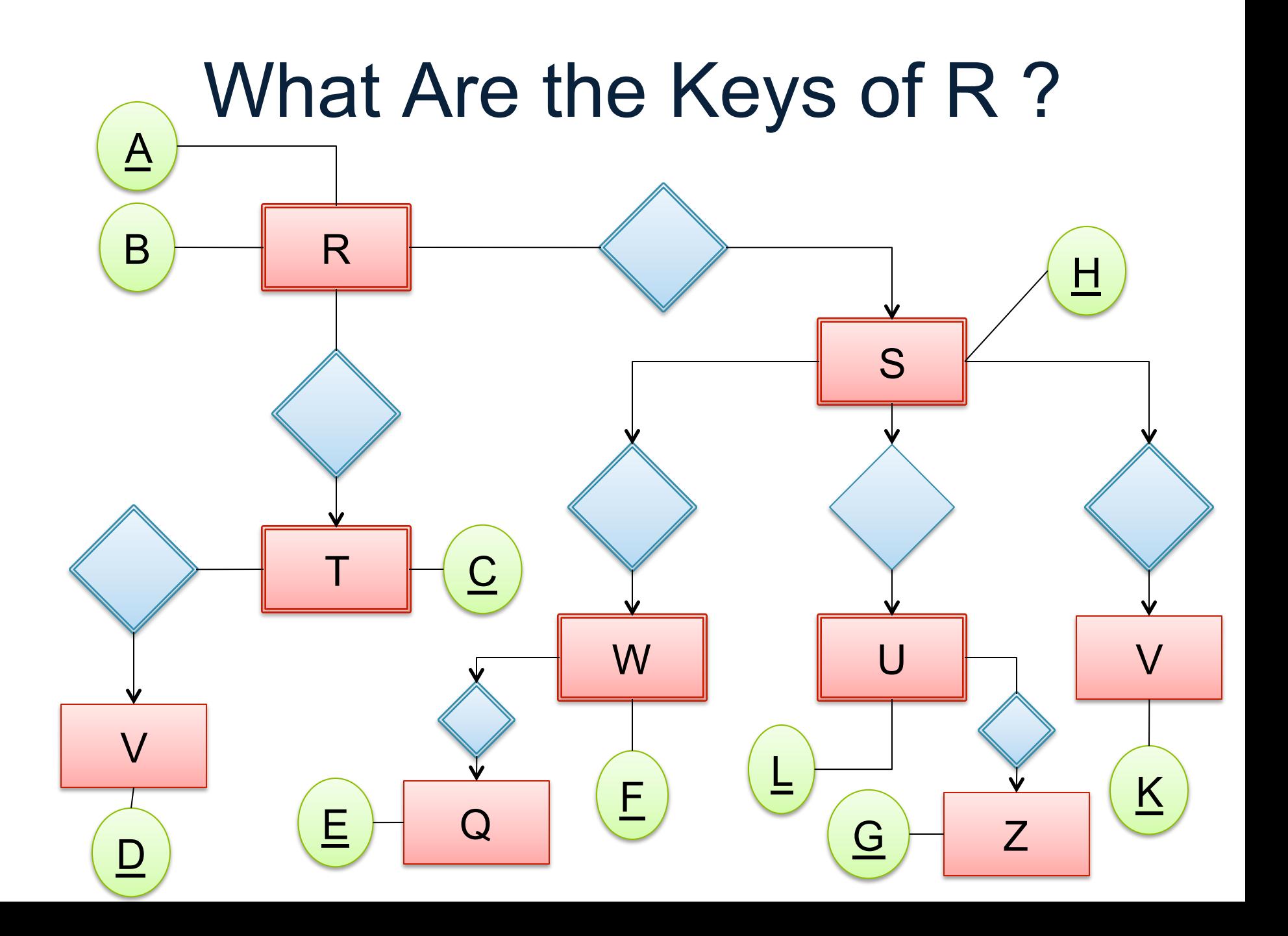

# Constraints in E/R Diagrams

•Finding constraints is part of the modeling process. •Commonly used constraints:

- Keys: social security number uniquely identifies a person.
- Single-value constraints: a person can have only one father.
- Referential integrity constraints: if you work for a company, it • **The must exist in the database.**
- Other constraints: peoples' ages are between 0 and 150.

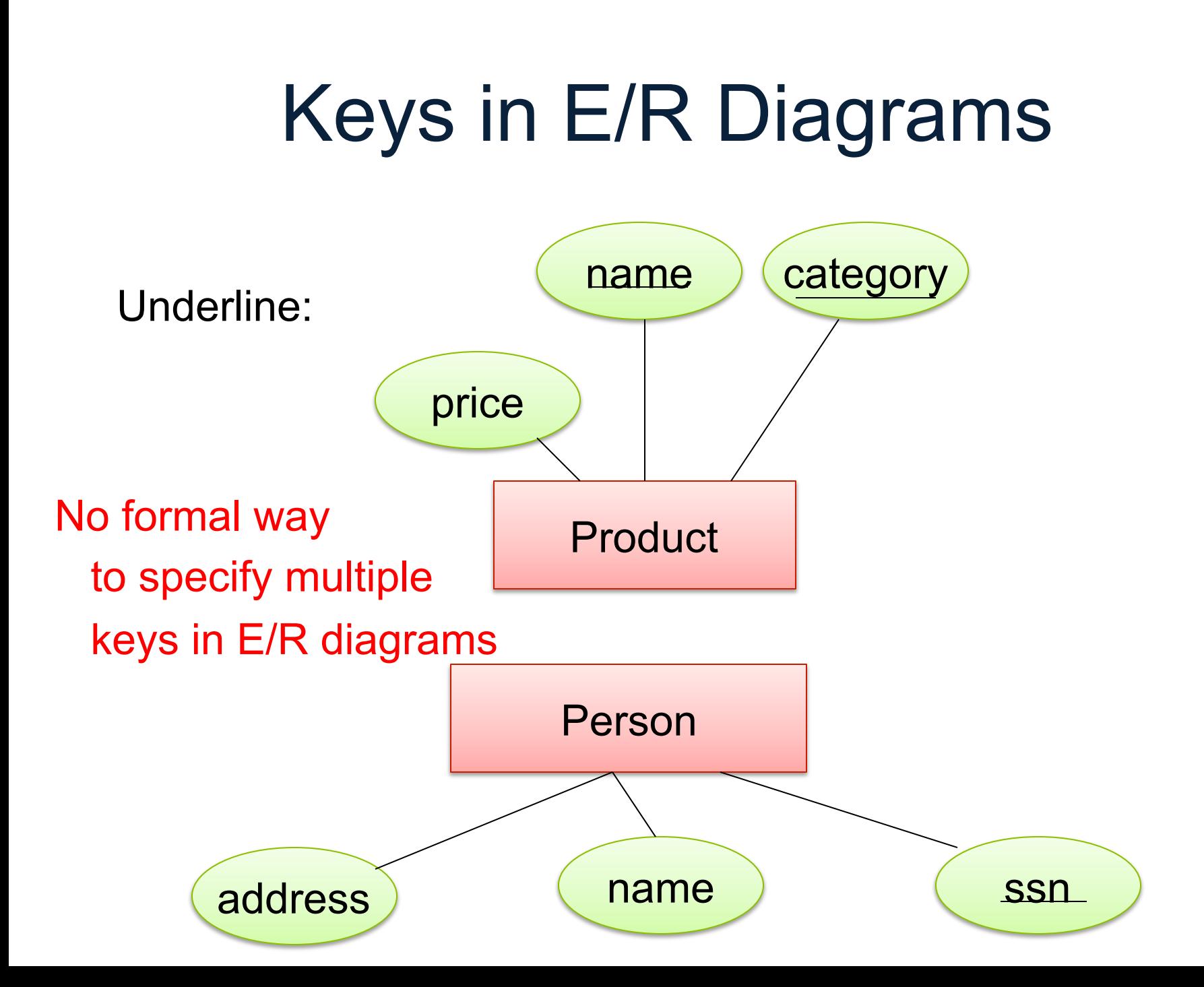

#### Single Value Constraints

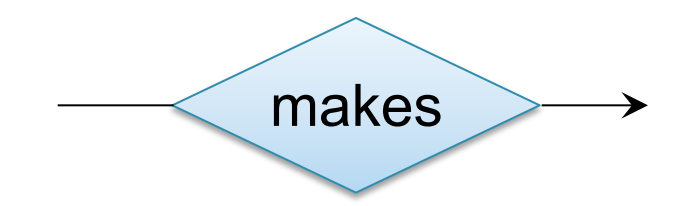

v. s.

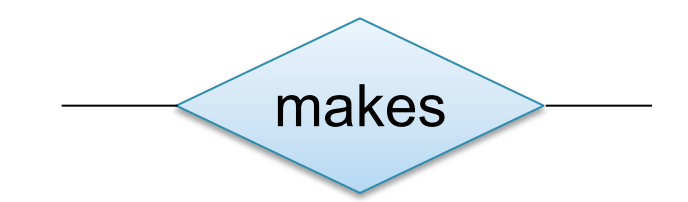

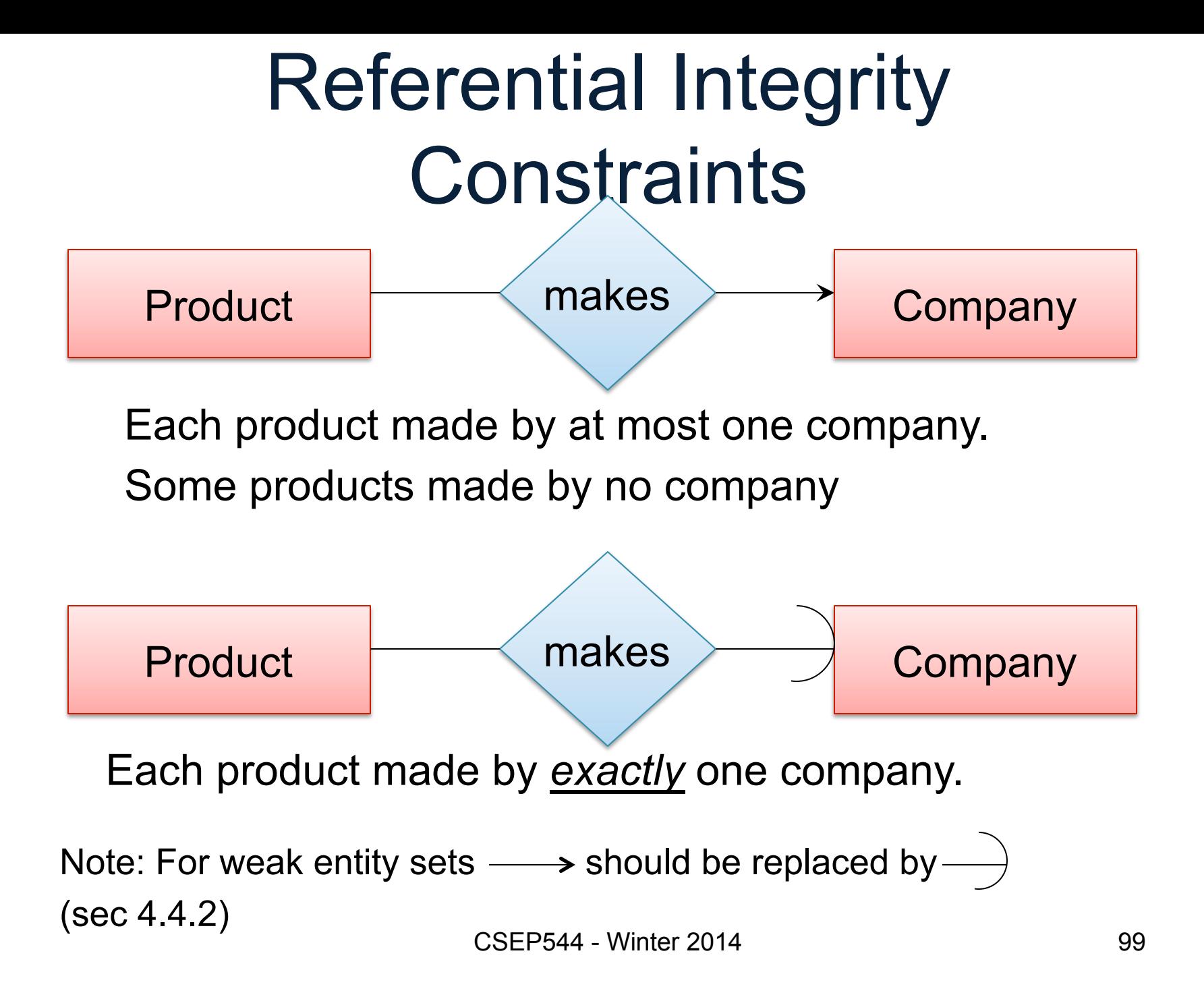

#### Other Constraints

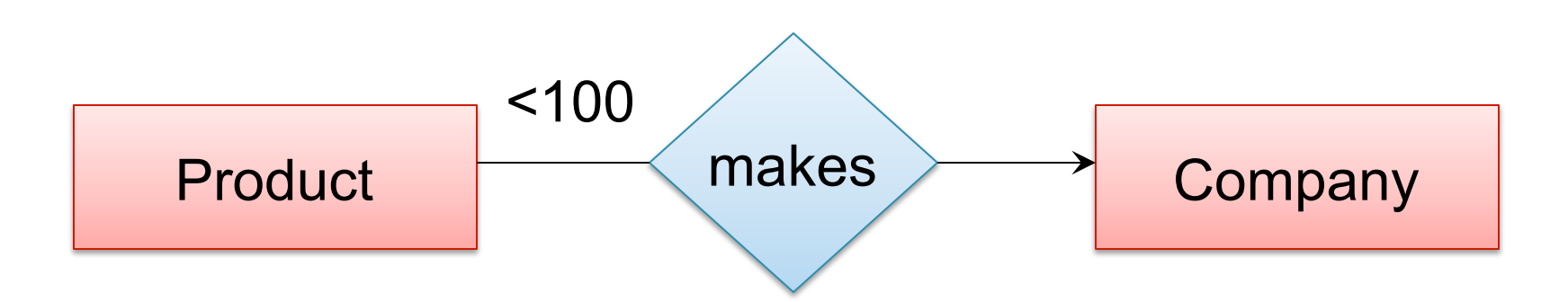

Q: What does this mean ? A: A Company entity cannot be connected by relationship to more than 99 Product entities

Note: For "at least one", you can use "≥ 1" in a many-many relationship

### Database Design Summary

- Conceptual modeling = design the database schema
	- Usually done with Entity-Relationship diagrams
	- It is a form of documentation the database schema; it is not executable code
	- Straightforward conversion to SQL tables
	- Big problem in the real world: the SQL tables are updated, the E/R documentation is not maintained
- Schema refinement using normal forms – Functional dependencies, normalization

#### **Outline**

• Stonebraker's blog on *Big Data*

• Relational Query Languages

• Database Design

• Functional Dependencies and BCNF

CSFP544 - Winter 2014 102

### Relational Schema Design

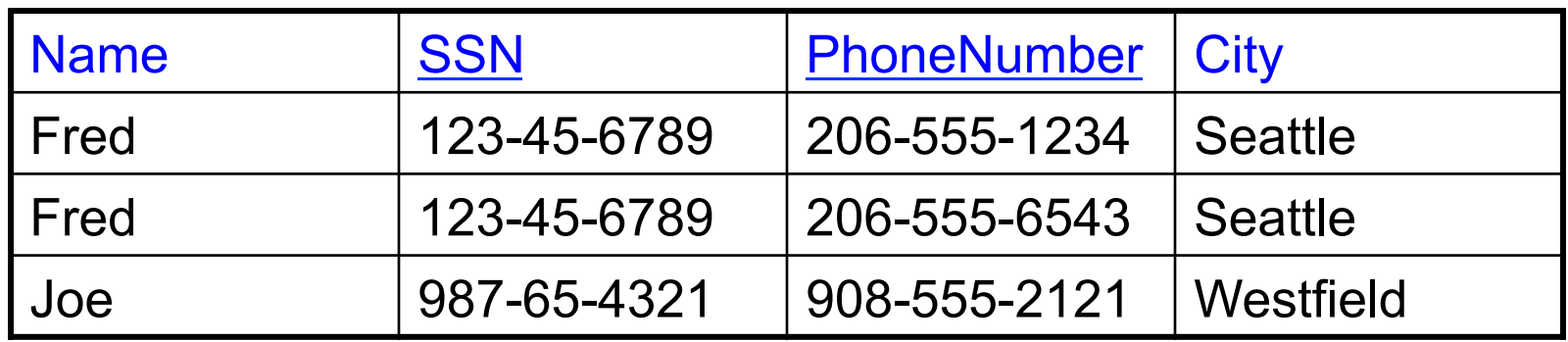

One person may have multiple phones, but lives in only one city

Primary key is thus (SSN,PhoneNumber)

What is the problem with this schema?

CSEP544 - Winter 2014

### Relational Schema Design

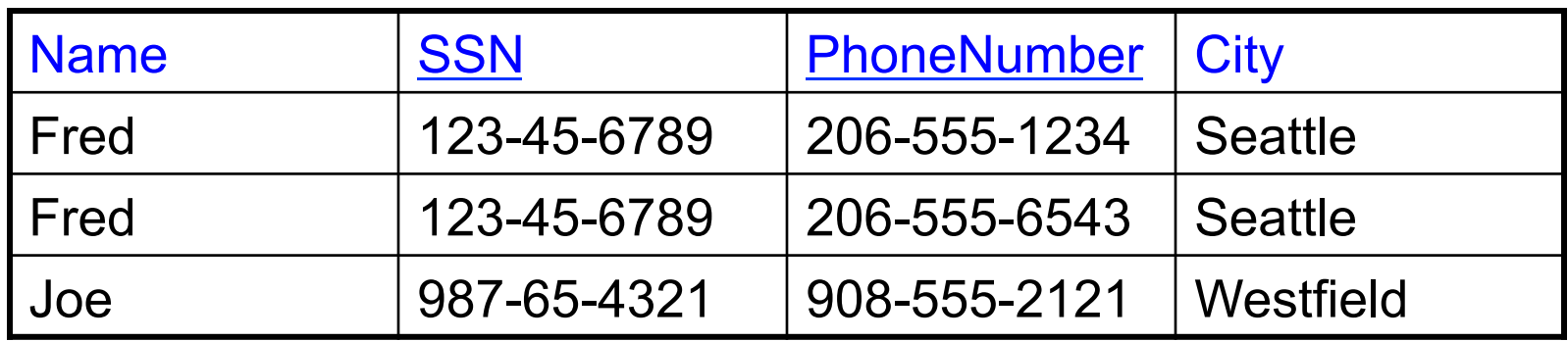

#### Anomalies:

Redundancy = repeat data

Update anomalies = what if Fred moves to "Bellevue"?

Deletion anomalies = what if Joe deletes his phone number?

#### Relation Decomposition

#### **Break the relation into two:**

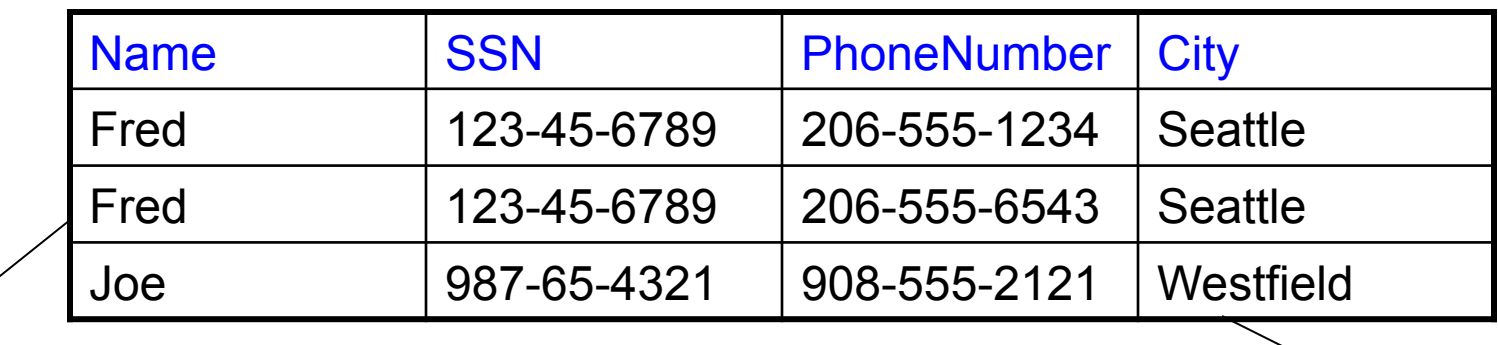

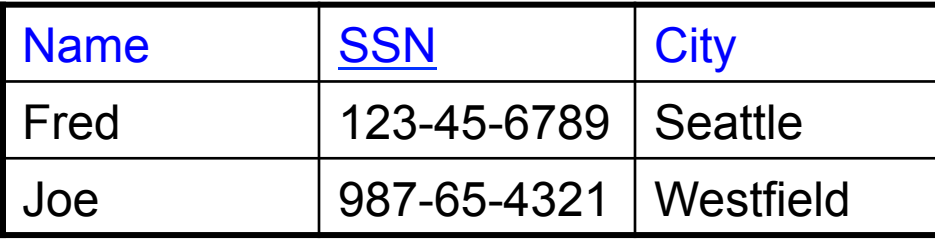

#### SSN | PhoneNumber 123-45-6789 206-555-1234 123-45-6789 206-555-6543

#### Anomalies have gone:  $1987-65-4321$  908-555-2121

- No more repeated data
- Easy to move Fred to "Bellevue" (how ?)
- Easy to delete all Joe's phone numbers (how ?)

# Relational Schema Design (or Logical Design)

How do we do this systematically?

Start with some relational schema

Find out its *functional dependencies* (FDs)

Use FDs to *normalize* the relational schema

#### Functional Dependencies (FDs) **Definition**

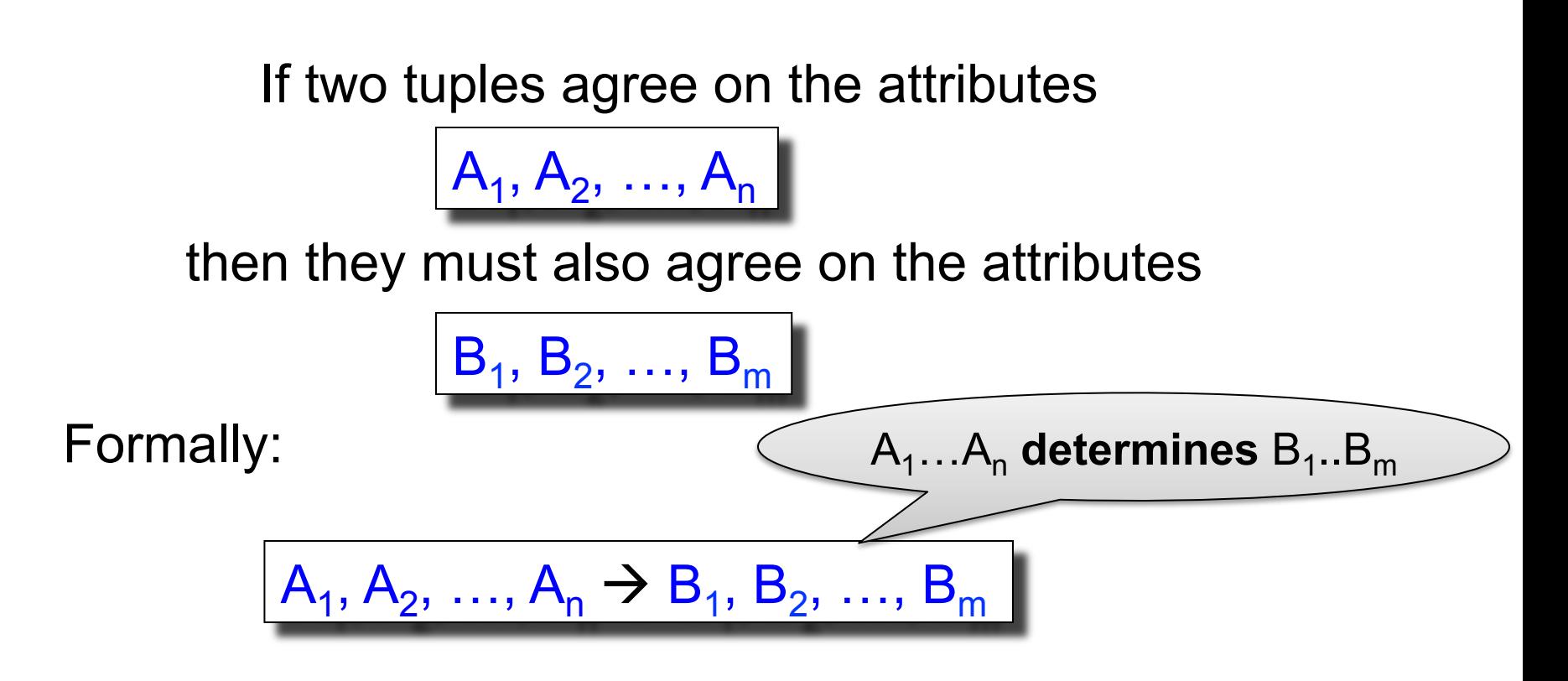

# Functional Dependencies (FDs)

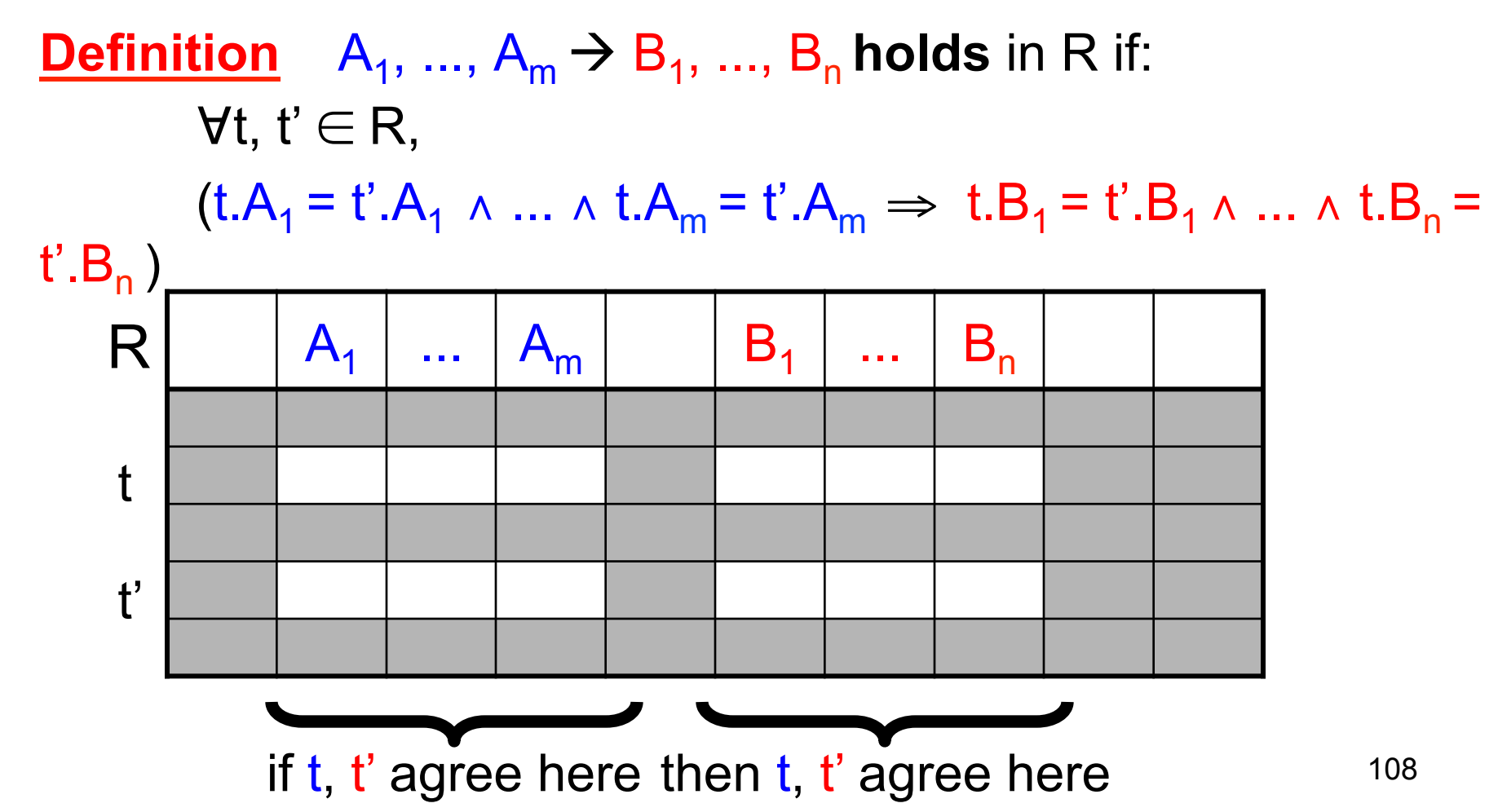
An FD holds, or does not hold on an instance:

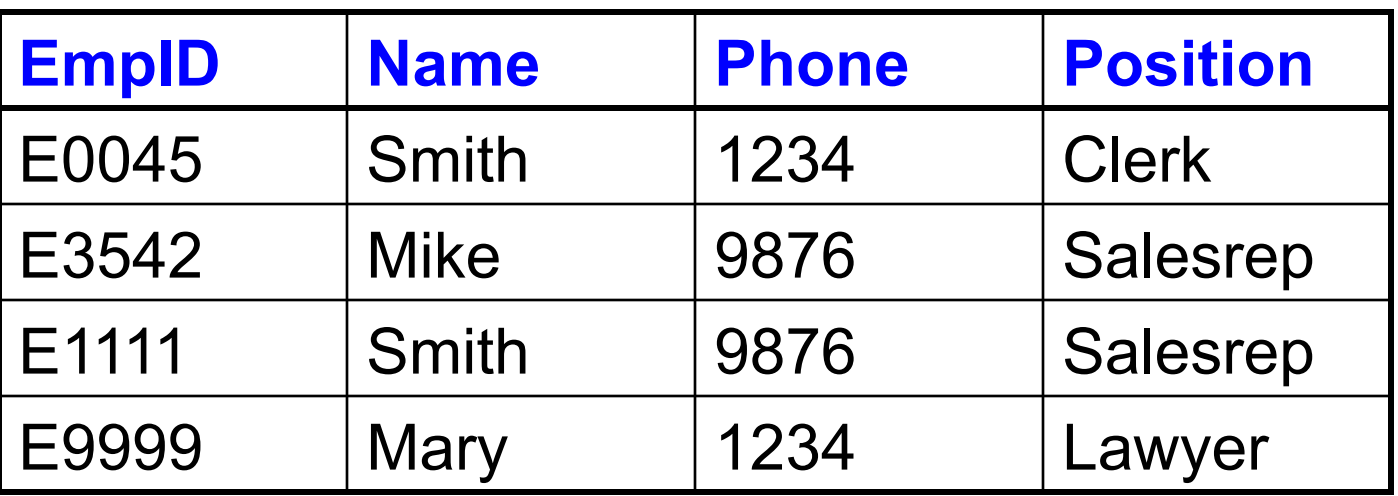

 $EmpID \rightarrow Name$ , Phone, Position

Position  $\rightarrow$  Phone

but not Phone  $\rightarrow$  Position

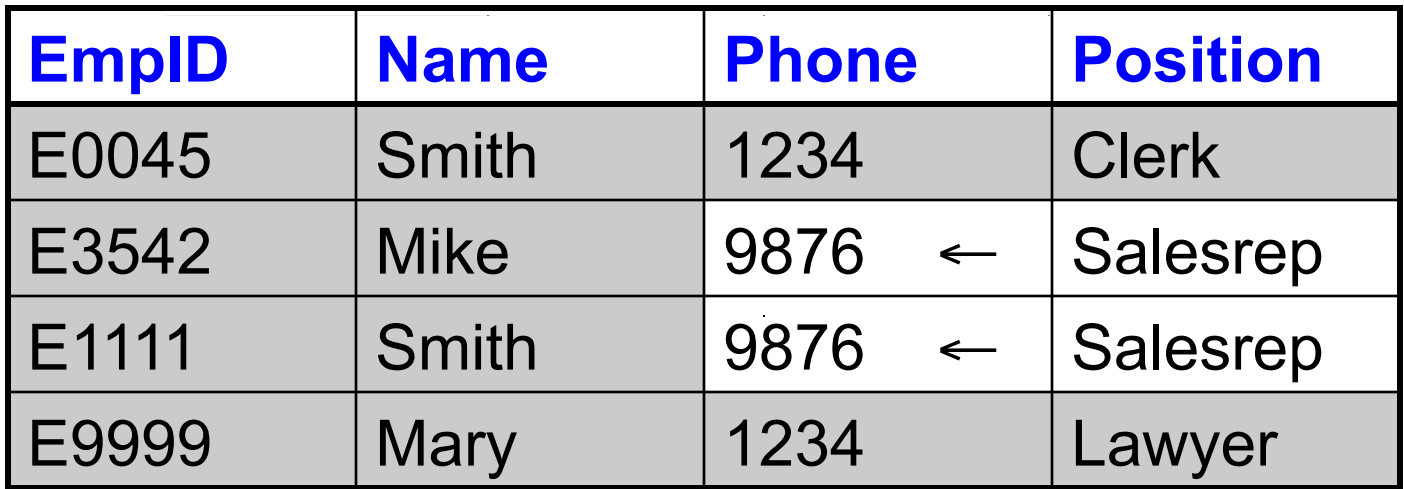

#### Position  $\rightarrow$  Phone

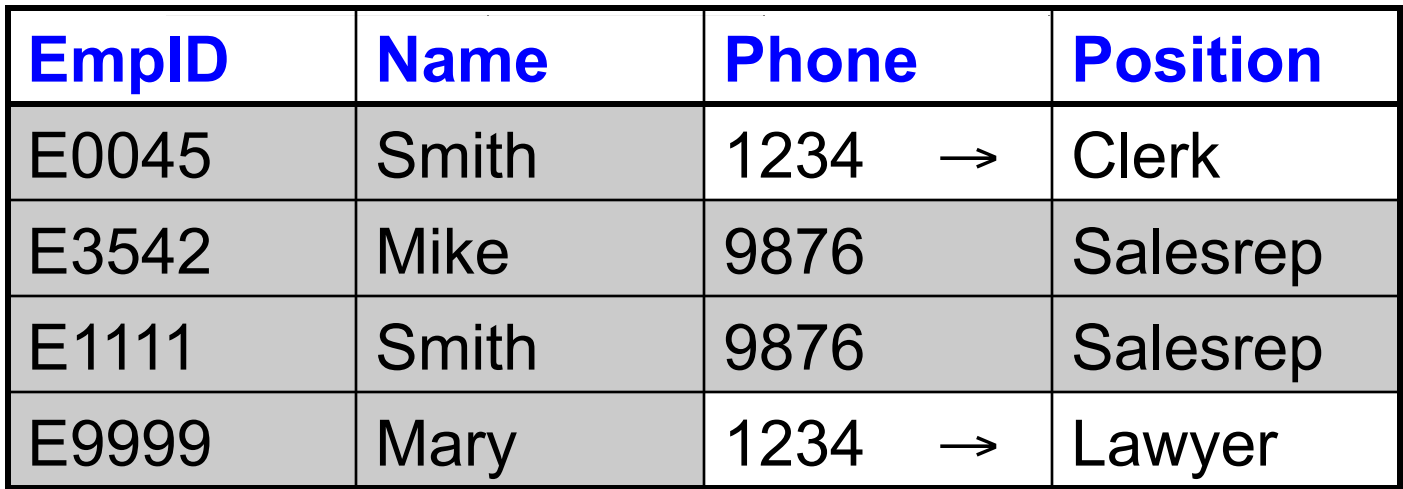

#### But not Phone  $\rightarrow$  Position

## Example name > color  $category \rightarrow department$ color, category  $\rightarrow$  price

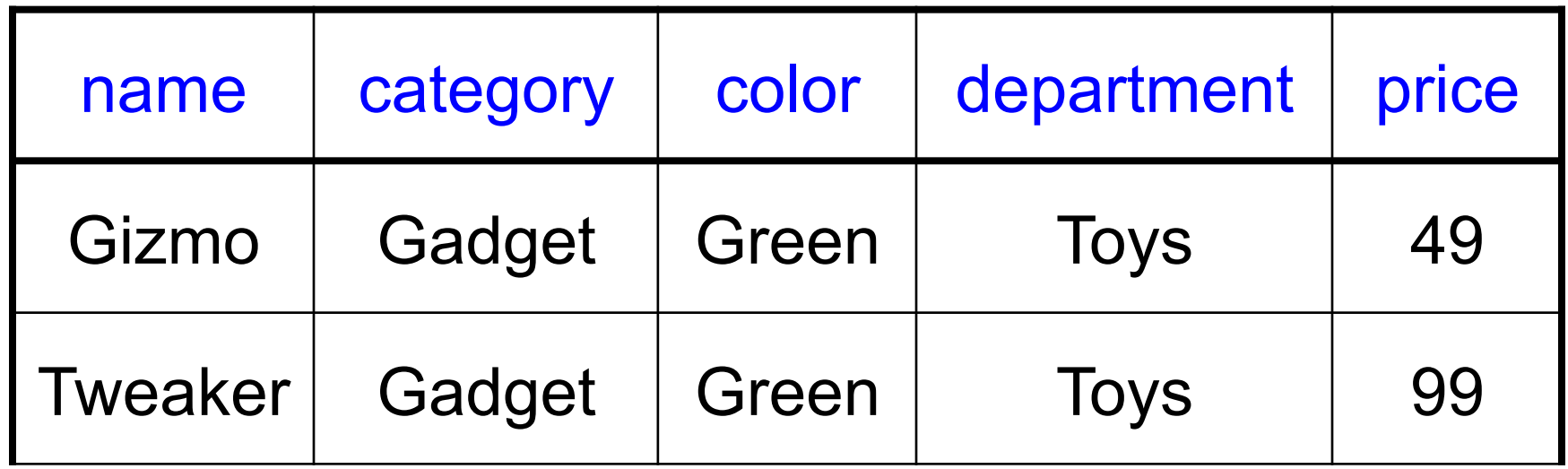

Do all the FDs hold on this instance?

## Example name > color  $category \rightarrow department$ color, category  $\rightarrow$  price

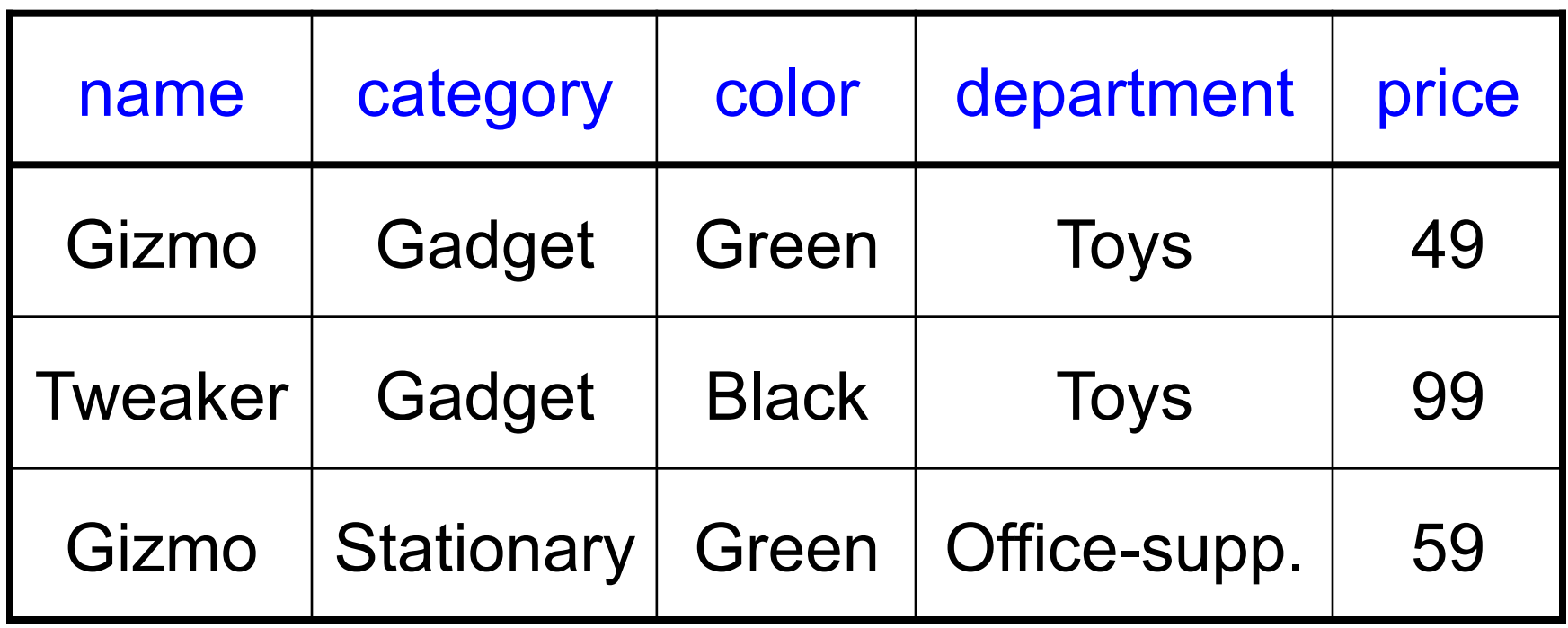

# **Terminology**

## FD **holds** or **does not hold** on an instance

If we can be sure that *every instance of R* will be one in which a given FD is true, then we say that **R satisfies the FD** 

If we say that R satisfies an FD F, we are **stating a constraint on R** 

# An Interesting Observation

If all these FDs are true:

 $name \rightarrow color$  $category \rightarrow department$ color, category  $\rightarrow$  price

Then this FD also holds:  $|$  name, category  $\rightarrow$  price

If we find out from application domain that a relation satisfies some FDs, it doesn't mean that we found all the FDs that it satisfies! There could be more FDs implied by the ones we have.

## Closure of a set of Attributes

116 **Given** a set of attributes  $A_1, \ldots, A_n$ The **closure**,  $\{A_1, \ldots, A_n\}^+$  = the set of attributes B s.t.  $A_1, ..., A_n \rightarrow B$ Example: Closures:  $name<sup>+</sup> = {name, color}$  ${name, category}^+={name, category}$ ,  ${center, query}$ ,  ${center, price}$  $color' = {color}$ 1. name  $\rightarrow$  color 2. category  $\rightarrow$  department 3. color, category  $\rightarrow$  price CSEP544 - Winter 2014

## Closure Algorithm

 $X = \{A1, ..., An\}.$ 

**Repeat until** X doesn't change **do**: **if**  $B_1, ..., B_n \rightarrow C$  is a FD **and**  $B_1, \ldots, B_n$  are all in X **then** add C to X.

Example:

1. name  $\rightarrow$  color

2. category  $\rightarrow$  department

3. color, category  $\rightarrow$  price

```
{name, category}^+=\{ \}
```
## Closure Algorithm

X={A1, …, An}.

**Repeat until** X doesn't change **do**: **if**  $B_1, ..., B_n \rightarrow C$  is a FD **and**  $B_1, \ldots, B_n$  are all in X **then** add C to X.

Example:

1. name  $\rightarrow$  color

2. category  $\rightarrow$  department

3. color, category  $\rightarrow$  price

 ${name, category}^+=$ { name, category, color, department, price }

## Closure Algorithm

X={A1, …, An}.

**Repeat until** X doesn't change **do**: **if**  $B_1, ..., B_n \rightarrow C$  is a FD **and**  $B_1, \ldots, B_n$  are all in X **then** add C to X.

Example:

1. name  $\rightarrow$  color

2. category  $\rightarrow$  department

3. color, category  $\rightarrow$  price

 ${\{name, category\}}^+=$ { name, category, color, department, price }

Hence:  $\vert$  name, category  $\rightarrow$  color, department, price

CSEP544 - Winter 2014

In class:

 $R(A,B,C,D,E,F)$ 

$$
A, B \rightarrow C
$$
\n
$$
A, D \rightarrow E
$$
\n
$$
B \rightarrow D
$$
\n
$$
A, F \rightarrow B
$$

Compute  ${A, B}^+$   $X = {A, B,}$  }

Compute  ${A, F}^+$   $X = {A, F,}$ 

In class:

 $R(A,B,C,D,E,F)$ 

$$
A, B \rightarrow C
$$
\n
$$
A, D \rightarrow E
$$
\n
$$
B \rightarrow D
$$
\n
$$
A, F \rightarrow B
$$

Compute  ${A, B}^+$   $X = {A, B, C, D, E}$ 

Compute  ${A, F}^+$   $X = {A, F,}$ 

In class:

 $R(A,B,C,D,E,F)$ 

$$
\begin{array}{c}\nA, B \rightarrow C \\
A, D \rightarrow E \\
B \rightarrow D \\
A, F \rightarrow B\n\end{array}
$$

Compute  ${A, B}^+$   $X = {A, B, C, D, E}$ 

Compute  ${A, F}^+$   $X = {A, F, B, C, D, E}$ 

In class:

 $R(A,B,C,D,E,F)$ 

$$
\begin{array}{c}\nA, B \rightarrow C \\
A, D \rightarrow E \\
B \rightarrow D \\
A, F \rightarrow B\n\end{array}
$$

Compute  ${A, B}^+$   $X = {A, B, C, D, E}$ 

Compute  ${A, F}^+$   $X = {A, F, B, C, D, E}$ 

CSEP544 - Winter 2014

What is the key of R?

Find all FD's implied by:

$$
\begin{array}{c}\nA, B \rightarrow C \\
A, D \rightarrow B \\
B \rightarrow D\n\end{array}
$$

Find all FD's implied by:

 $A, B \rightarrow C$  $A, D \rightarrow B$  $\rightarrow$  D

Step 1: Compute  $X^+$ , for every X:  $A+ = A$ ,  $B+ = BD$ ,  $C+ = C$ ,  $D+ = D$ AB+ =ABCD, AC+=AC, AD+=ABCD, BC+=BCD, BD+=BD, CD+=CD  $ABC+ = ABD+ = ACD<sup>+</sup> = ABCD$  (no need to compute– why ?)  $BCD<sup>+</sup> = BCD$ ,  $ABCD<sup>+</sup> = ABCD$ 

Find all FD's implied by:

 $A, B \rightarrow C$  $A, D \rightarrow B$  $\rightarrow$  D

Step 1: Compute  $X^+$ , for every X:  $A+ = A$ ,  $B+ = BD$ ,  $C+ = C$ ,  $D+ = D$ AB+ =ABCD, AC+=AC, AD+=ABCD, BC+=BCD, BD+=BD, CD+=CD  $ABC+ = ABD+ = ACD<sup>+</sup> = ABCD$  (no need to compute– why ?)  $BCD<sup>+</sup> = BCD$ ,  $ABCD<sup>+</sup> = ABCD$ Step 2: Enumerate all FD's  $X \rightarrow Y$ , s.t.  $Y \subseteq X^+$  and  $X \cap Y = \emptyset$ : AB  $\rightarrow$  CD, AD $\rightarrow$ BC, ABC  $\rightarrow$  D, ABD  $\rightarrow$  C, ACD  $\rightarrow$  B 126

# Keys

- A superkey is a set of attributes  $A_1, ..., A_n$  s.t. for any other attribute B, we have  $A_1, ..., A_n \rightarrow B$
- A **key** is a minimal superkey
	- A superkey and for which no subset is a superkey

Computing (Super)Keys

• For all sets  $X$ , compute  $X^+$ 

• If  $X^+$  = [all attributes], then X is a superkey

• Try only the minimal X's to get the keys

## Product(name, price, category, color)

name, category  $\rightarrow$  price category  $\rightarrow$  color

What is the key ?

## Product(name, price, category, color)

name, category  $\rightarrow$  price category  $\rightarrow$  color

What is the key ?

(name, category) + = { name, category, price, color }

Hence (name, category) is a key

CSEP544 - Winter 2014

## Key or Keys ?

Can we have more than one key ?

Given R(A,B,C) define FD's s.t. there are two or more keys

## Key or Keys ?

Can we have more than one key ?

Given R(A,B,C) define FD's s.t. there are two or more keys

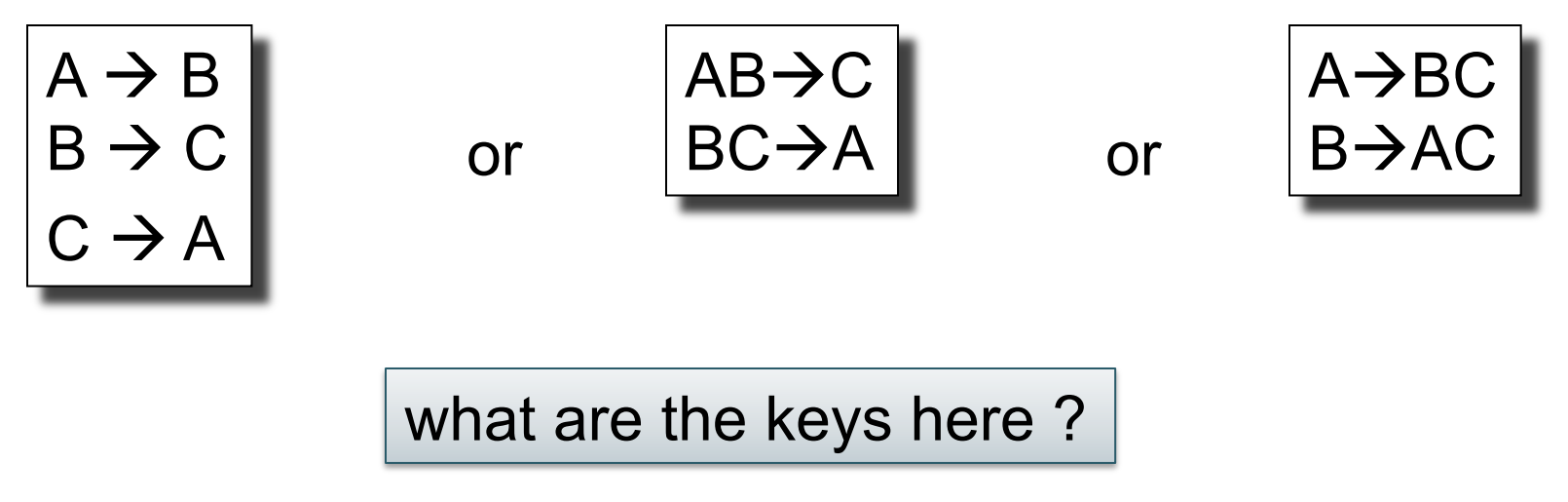

CSEP544 - Winter 2014

# Eliminating Anomalies

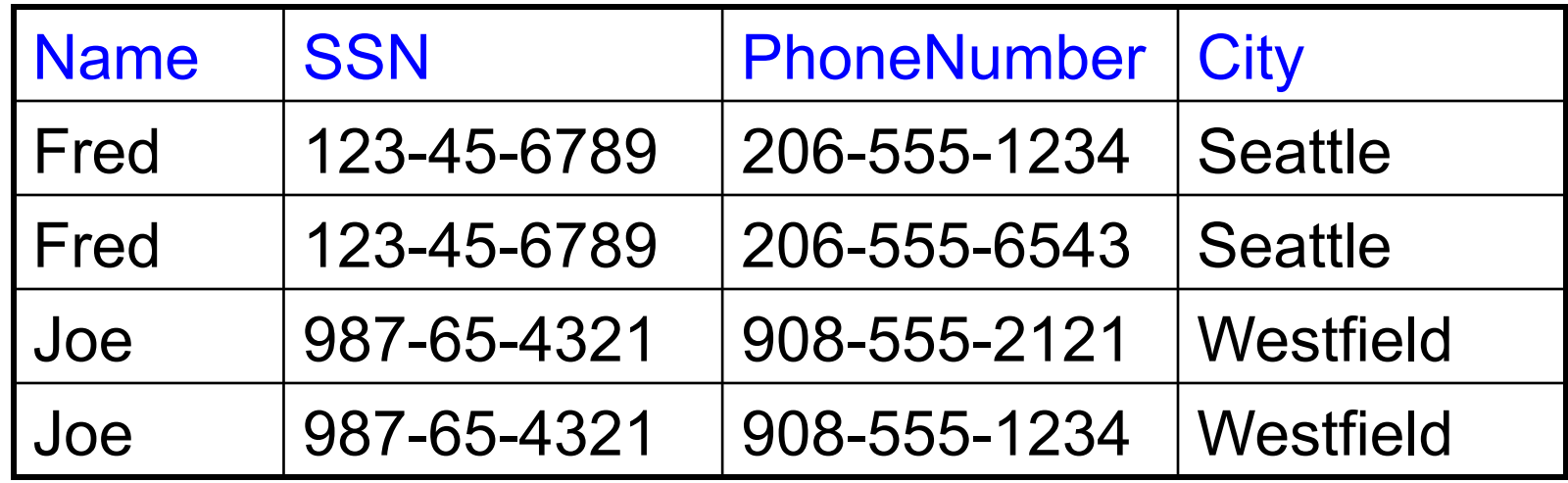

 $SSN \rightarrow \text{Name}, \text{City}$ 

What is the key?

Suggest a rule for decomposing the table to eliminate anomalies

## Eliminating Anomalies

Main idea:

•  $X \rightarrow A$  is OK if X is a (super)key

•  $X \rightarrow A$  is not OK otherwise – Need to decompose the table, but how?

## Boyce-Codd Normal Form

There are no "bad" FDs:

### **Definition**. A relation R is in BCNF if:

Whenever  $X\rightarrow B$  is a non-trivial dependency, then X is a superkey.

#### Equivalently: **Definition**. A relation R is in BCNF if:

 $\forall$  X, either  $X^+$  = X or  $X^+$  = [all attributes]

# BCNF Decomposition Algorithm

Normalize(R) find X s.t.:  $X \neq X^+ \neq$  [all attributes] **if** (not found) **then** "R is in BCNF" **let**  $Y = X^* - X$ ;  $Z = \text{fall attributes} - X^*$ decompose R into R1(X  $\cup$  Y) and R2(X  $\cup$  Z) Normalize(R1); Normalize(R2);

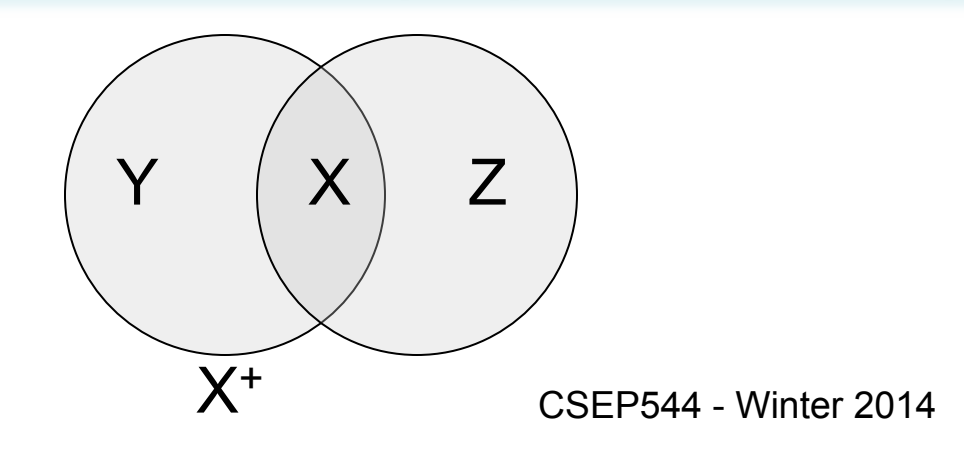

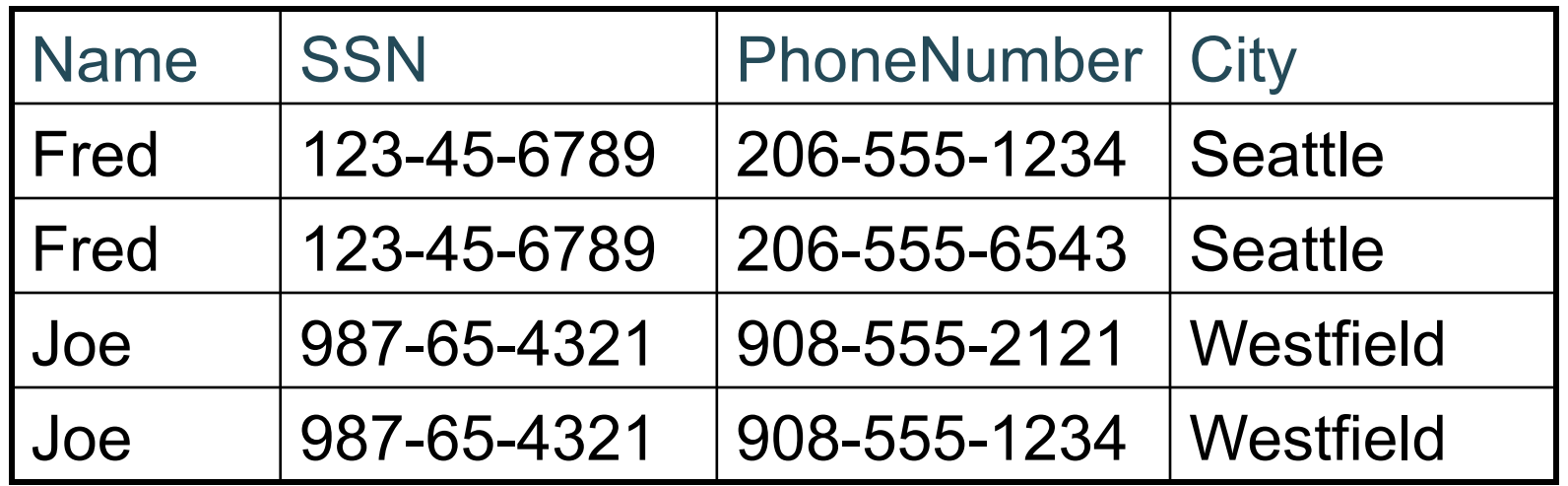

Name,

SSN

Phone-Number

## $SSN \rightarrow$  Name, City

The only key is: {SSN, PhoneNumber} Hence  $SSN \rightarrow$  Name, City is a "bad" dependency **City** SSN+

In other words:

137 SSN+ = Name, City and is neither SSN nor All Attributes

# Example BCNF Decomposition

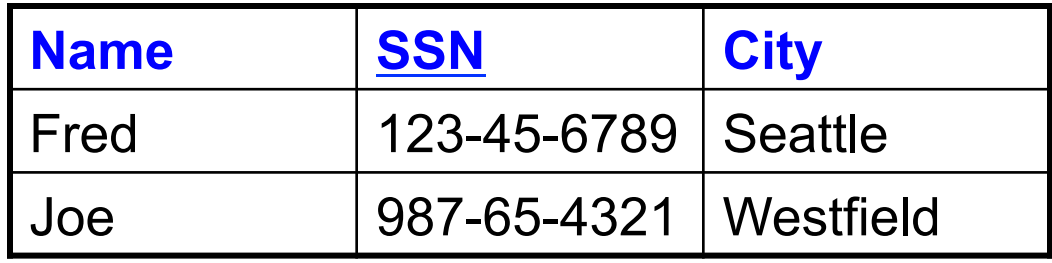

Name, **City SSN** Phone-Number SSN+

 $SSN \rightarrow Name$ , City

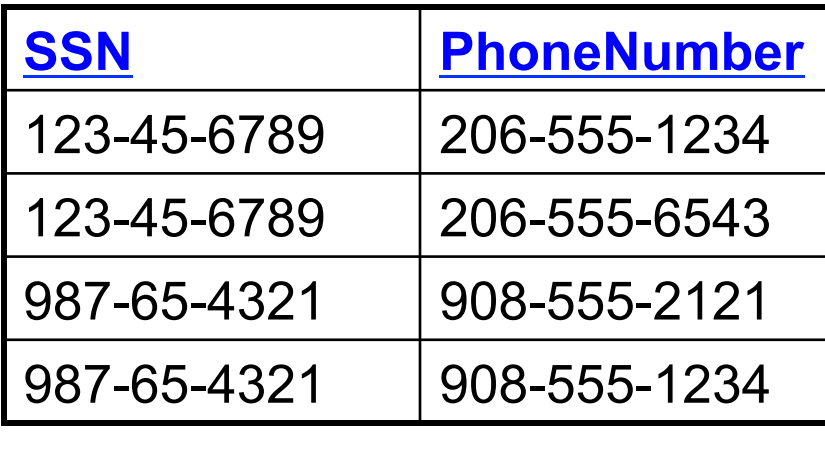

Let's check anomalies:

 Redundancy ? Update ? Delete ?

CSEP544 - Winter 2014

# Example BCNF Decomposition

Person(name, SSN, age, hairColor, phoneNumber)

 $SSN \rightarrow$  name, age

age  $\rightarrow$  hairColor

# Example BCNF Decomposition

Person(name, SSN, age, hairColor, phoneNumber)

 $SSN \rightarrow$  name, age

age  $\rightarrow$  hairColor

Iteration 1: Person: SSN+ = SSN, name, age, hairColor Decompose into: P(SSN, name, age, hairColor) Phone(SSN, phoneNumber)

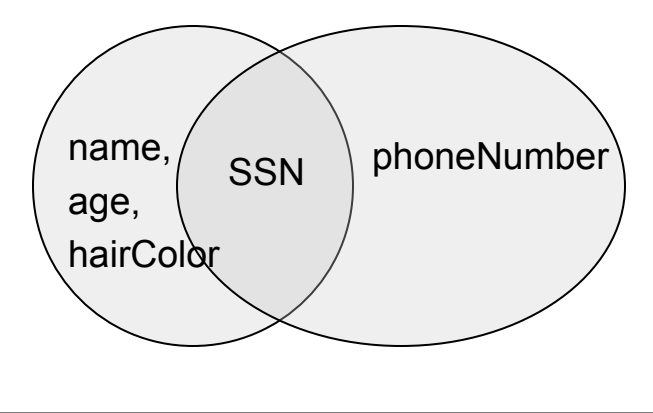

# Example BCNF Decomposition

Person(name, SSN, age, hairColor, phoneNumber)

 $SSN \rightarrow$  name, age

age  $\rightarrow$  hairColor

What are the keys ?

Iteration 1: Person: SSN+ = SSN, name, age, hairColor Decompose into: P(SSN, name, age, hairColor) Phone(SSN, phoneNumber)

Iteration 2:  $P: age + = age$ , hairColor

Decompose: People(SSN, name, age) Hair(age, hairColor) Phone(SSN, phoneNumber)

# Example BCNF Decomposition

Person(name, SSN, age, hairColor, phoneNumber)

 $SSN \rightarrow$  name, age

age  $\rightarrow$  hairColor

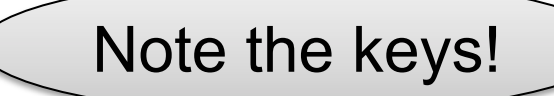

Iteration 1: Person: SSN+ = SSN, name, age, hairColor Decompose into: P(SSN, name, age, hairColor) Phone(SSN, phoneNumber)

Iteration 2:  $P: age + = age$ , hairColor Decompose: People(SSN, name, age) Hair(age, hairColor) Phone(SSN, phoneNumber)

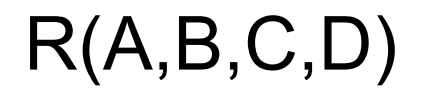

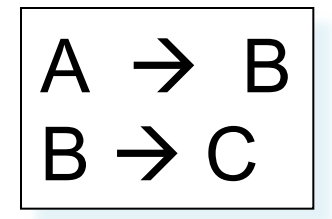

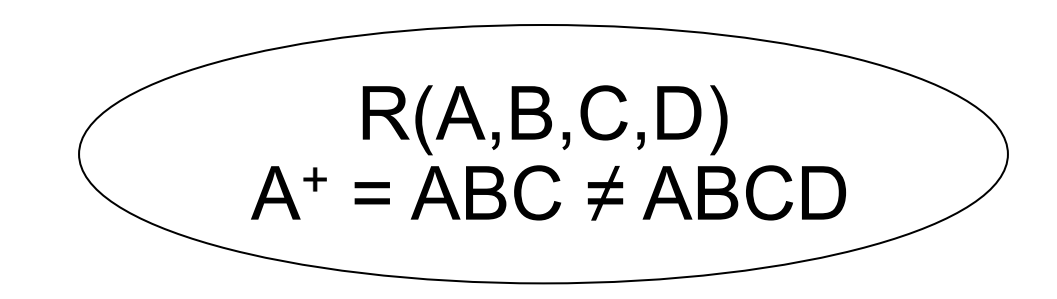

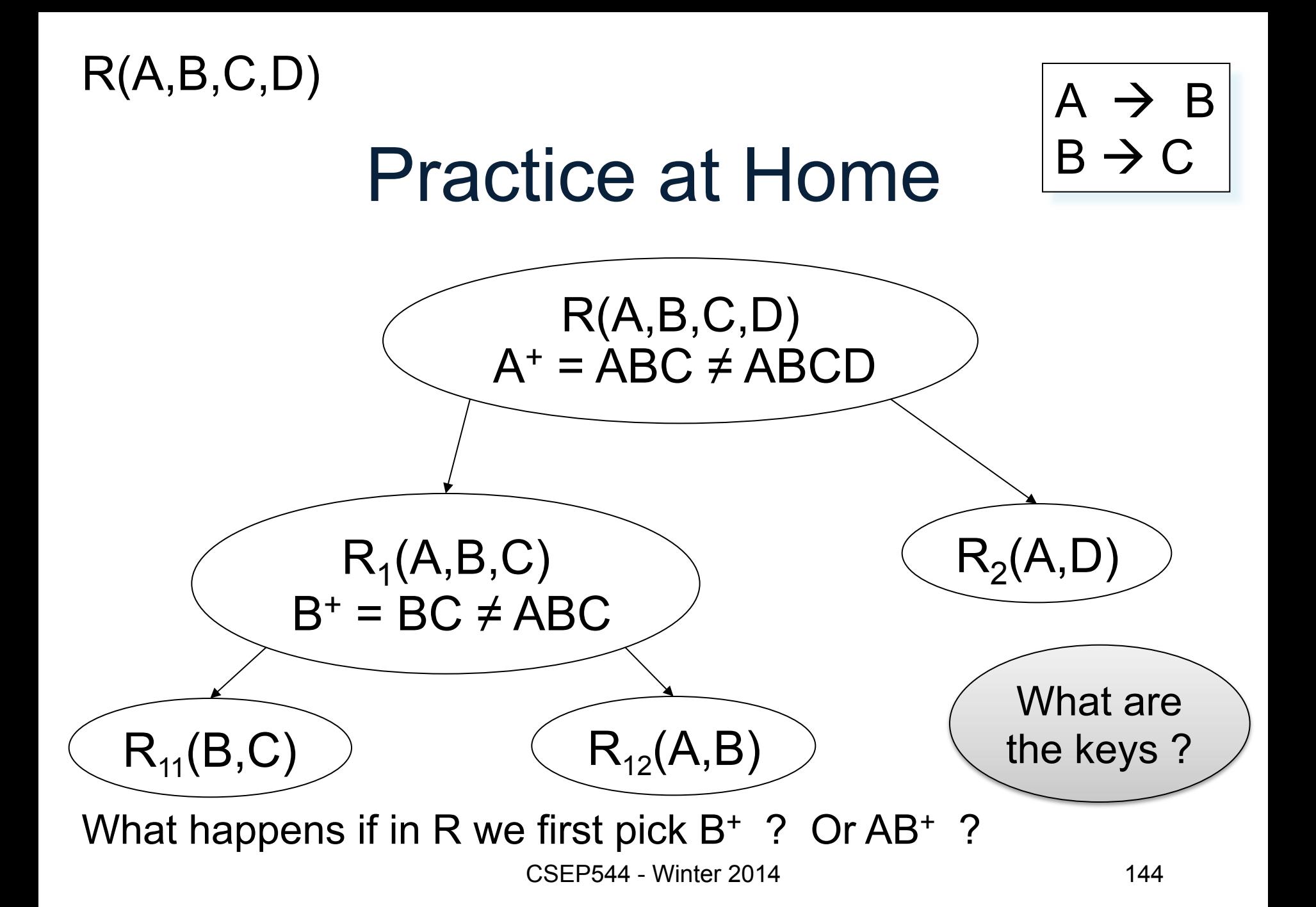
## Schema Refinements = Normal Forms

- 1st Normal Form = all tables are flat
- 2nd Normal Form = obsolete
- Boyce Codd Normal Form = today
- 3rd Normal Form = see book